This form is effective beginning with the January 1 to June 30, 2017 accounting period (2017/1) If you are filing for a prior accounting period, contact the Licensing Division for the correct form.

**STATEMENT OF ACCOUNT** for Secondary Transmissions by

Cable Systems (Long Form)

General instructions are located in

the first tab of this workbook.

## SA3E Long Form

Return completed workbook by email to:

### coplicsoa@loc.gov

For additional information, contact the U.S. Copyright Office Licensing Division at: Tel: (202) 707-8150

| Α                                                                   | ACCOUNTING PERIOD COVERED BY THIS STATEMENT:                                                                                                    |                                                                                   |                                                                                                    |              |        |  |  |
|---------------------------------------------------------------------|----------------------------------------------------------------------------------------------------|-----------------------------------------------------------------------------------|----------------------------------------------------------------------------------------------------|--------------|--------|--|--|
| Accounting                                                          | 2018/1                                                                                                    |                                                                                   |                                                                                                    |              |        |  |  |
| Period                                                              |                                                                                                    |                                                                                   |                                                                                                    |              |        |  |  |
| <b>B</b><br>Owner                                                   | Instructions:         Give the full legal name of the owner of the cable system. If the owner is a subsidiary of another corporation, give the full corpo         rate title of the subsidiary, not that of the parent corporation         List any other name or names under which the owner conducts the business of the cable system         If there were different owners during the accounting period, only the owner on the last day of the accounting period should submi         a single statement of account and royalty fee payment covering the entire accounting perioa         Check here if this is the system's first filing. If not, enter the system's ID number assigned by the Licensing Division. |                                                                                   |                                                                                                    |              |        |  |  |
|                                                                     | LEGAL NAME OF OWNER/MAILING ADDRESS OF CABLE SYSTEM                                                                                                    |                                                                                   |                                                                                                    |              |        |  |  |
|                                                                     | CEQUEL COMMUNICATIONS LLC                                                                                                    |                                                                                   |                                                                                                    |              |        |  |  |
|                                                                     |                                                                                                    |                                                                                   |                                                                                                    | 06024        | 820181 |  |  |
|                                                                     |                                                                                                    |                                                                                   |                                                                                                    | 060248       | 2018/1 |  |  |
|                                                                     |                                                                                                    |                                                                                   |                                                                                                    |              |        |  |  |
|                                                                     | 3015 S SE LOOP 323                                                                                                    |                                                                                   |                                                                                                    |              |        |  |  |
|                                                                     | TYLER, TX 75701                                                                                                    |                                                                                   |                                                                                                    |              |        |  |  |
| С                                                                   | <b>INSTRUCTIONS:</b> In line 1, give any business or trade names used to in<br>names already appear in space B. In line 2, give the mailing address of                                                                                                    |                                                                                   | . ,                                                                                                    |              |        |  |  |
| System                                                              | 1 IDENTIFICATION OF CABLE SYSTEM:                                                                                                    |                                                                                   |                                                                                                    |              |        |  |  |
|                                                                     |                                                                                                    |                                                                                   |                                                                                                    |              |        |  |  |
|                                                                     | MAILING ADDRESS OF CABLE SYSTEM:                                                                                                    |                                                                                   |                                                                                                    |              |        |  |  |
|                                                                     | 2 (Number, street, rural route, apartment, or suite number)                                                                                                    |                                                                                   |                                                                                                    |              |        |  |  |
|                                                                     | (City, town, state, zip code)                                                                                                    |                                                                                   |                                                                                                    |              |        |  |  |
| D                                                                   | Instructions: For complete space D instructions, see page 1b. Identify                                                                                                    | only the frst comm                                                                | unity served below and rel                                                                                   | ist on page  | a 1b   |  |  |
|                                                                     | with all communities.                                                                                                    | only the list comm                                                                |                                                                                                    | ist on page  | 5 10   |  |  |
| Area<br>Served                                                      | CITY OR TOWN                                                                                                    | STATE                                                                             |                                                                                                    |              |        |  |  |
| First                                                               | TRUCKEE                                                                                                    | CA                                                                                |                                                                                                    |              |        |  |  |
| Community                                                           | Below is a sample for reporting communities if you report multiple cha                                                                                                    | annel line-ups in Sp                                                              | ace G.                                                                                                    |              |        |  |  |
|                                                                     | CITY OR TOWN (SAMPLE)                                                                                                    | STATE                                                                             | CH LINE UP                                                                                                   | SUB          | B GRP# |  |  |
| Sample                                                              | Alda                                                                                                    | MD                                                                                | Α                                                                                                    |              | 1      |  |  |
| -                                                                   | Alliance                                                                                                    | MD<br>MD                                                                          | B                                                                                                    |              | 2      |  |  |
|                                                                     | Gering                                                                                                    | MD                                                                                | В                                                                                                    |              | 3      |  |  |
| form in order to proc<br>numbers. By providi<br>search reports prep | Section 111 of title 17 of the United States Code authorizes the Copyright Offce to collect<br>tess your statement of account. PII is any personal information that can be used to identify<br>ing PII, you are agreeing to the routine use of it to establish and maintain a public record, w<br>ared for the public. The effect of not providing the PII requested is that it may delay proces:<br>statements of account, and it may affect the legal sufficiency of the fling, a determination the<br>statements of account.                                                                                                    | or trace an individual, s<br>/hich includes appearing<br>sing of your statement o | uch as name, address and teleph<br>i in the Offce's public indexes and<br>f account and its placement in the | ione<br>I in |        |  |  |

FOR COPYRIGHT OFFICE USE ONLY

\$

AMOUNT

ALLOCATION NUMBER

DATE RECEIVED

8/29/2018

| LEGAL NAME OF OWNER OF CABLE SYSTEM:                                                                                                    |                    |            | SYSTEM ID# |                        |  |  |  |  |
|----------------------------------------------------------------------------------------------------|--------------------|------------|------------|------------------------|--|--|--|--|
| CEQUEL COMMUNICATIONS LLC                                                                                                    |                    |            | 060248     |                        |  |  |  |  |
| <b>Instructions:</b> List each separate community served by the cable system. A "community" is the same as a "community unit" as defined in FCC rules: "a separate and distinct community or municipal entity (including unincorporated communities within unincorporated areas and including single, discrete unincorporated areas." 47 C.F.R. §76.5(dd). The frst community that you list will serve as a form of system identification hereafter known as the "first community." Please use it as the first community on all future filings. |                    |            |            |                        |  |  |  |  |
| <b>Note:</b> Entities and properties such as hotels, apartments, condominiums, or mobile home parks should be reported in parentheses below the identified city or town.                                                                                                    |                    |            |            |                        |  |  |  |  |
| If all communities receive the same complement of television broadcast stations (i.e., one channel line-up for all), then either associate<br>all communities with the channel line-up "A" in the appropriate column below or leave the column blank. If you report any stations<br>on a partially distant or partially permitted basis in the DSE Schedule, associate each relevant community with a subscriber group,<br>designated by a number (based on your reporting from Part 9).                                                        |                    |            |            |                        |  |  |  |  |
| When reporting the carriage of television broadcast stations on a community-by-commu channel line-up designated by an alpha-letter(s) (based on your Space G reporting) and (based on your reporting from Part 9 of the DSE Schedule) in the appropriate columns                                                                                                    | d a subscriber gro |            |            | -                      |  |  |  |  |
| CITY OR TOWN                                                                                                    | STATE              | CH LINE UP | SUB GRP#   |                        |  |  |  |  |
|                                                                                                    | CA                 |            |            | First                  |  |  |  |  |
| EL DORADO COUNTY WEST                                                                                                    | CA                 |            |            | Community              |  |  |  |  |
| NEVADA COUNTY SUMMIT<br>NORTH STAR - PLACER                                                                                                    | CA<br>CA           |            |            |                        |  |  |  |  |
| OLD GREENWOOD                                                                                                    | CA                 |            |            |                        |  |  |  |  |
| PLACER COUNTY SUMMIT                                                                                                    | CA                 |            |            | See instructions for   |  |  |  |  |
| PLACER COUNTY TRUCKEE                                                                                                    | СА                 |            |            | additional information |  |  |  |  |
| PLACER COUNTY WEST                                                                                                    | CA                 |            |            | on alphabetization.    |  |  |  |  |
|                                                                                                    |                    |            |            |                        |  |  |  |  |
|                                                                                                    |                    |            |            |                        |  |  |  |  |
|                                                                                                    |                    |            |            | Add rows as necessary. |  |  |  |  |
|                                                                                                    |                    |            |            |                        |  |  |  |  |
|                                                                                                    |                    |            |            |                        |  |  |  |  |
|                                                                                                    |                    |            |            |                        |  |  |  |  |
|                                                                                                    |                    |            |            |                        |  |  |  |  |
|                                                                                                    |                    |            |            |                        |  |  |  |  |
|                                                                                                    |                    |            |            |                        |  |  |  |  |
|                                                                                                    |                    |            |            |                        |  |  |  |  |
|                                                                                                    |                    |            |            |                        |  |  |  |  |
|                                                                                                    |                    |            |            |                        |  |  |  |  |
|                                                                                                    |                    |            |            |                        |  |  |  |  |
|                                                                                                    |                    |            |            |                        |  |  |  |  |
|                                                                                                    |                    |            |            |                        |  |  |  |  |
|                                                                                                    |                    |            |            |                        |  |  |  |  |
|                                                                                                    |                    |            |            |                        |  |  |  |  |
|                                                                                                    |                    |            |            |                        |  |  |  |  |
|                                                                                                    |                    |            |            |                        |  |  |  |  |
|                                                                                                    |                    |            |            |                        |  |  |  |  |
|                                                                                                    |                    |            |            |                        |  |  |  |  |
|                                                                                                    |                    |            |            |                        |  |  |  |  |
|                                                                                                    |                    |            |            |                        |  |  |  |  |
|                                                                                                    |                    |            |            |                        |  |  |  |  |
|                                                                                                    |                    |            |            |                        |  |  |  |  |
|                                                                                                    |                    |            |            |                        |  |  |  |  |
|                                                                                                    |                    |            |            |                        |  |  |  |  |
|                                                                                                    |                    |            |            |                        |  |  |  |  |
|                                                                                                    |                    |            |            |                        |  |  |  |  |
|                                                                                                    |                    |            |            |                        |  |  |  |  |
|                                                                                                    |                    | L          |            | 1                      |  |  |  |  |

|  | <br> |  |
|--|------|--|
|  |      |  |
|  |      |  |

## ACCOUNTING PERIOD: 2018/1

| N                                                     | LEGAL NAME OF OWNER OF CABL                                                                                                    | E SYSTEM:                                                                                                    |                                                                                                    |                                                                                                    |                                                                                                    |                                                                                                    |                                                                                                    | S                                                                                    | YSTEM II |  |  |
|-------------------------------------------------------|----------------------------------------------------------------------------------------------------|----------------------------------------------------------------------------------------------------|----------------------------------------------------------------------------------------------------|----------------------------------------------------------------------------------------------------|----------------------------------------------------------------------------------------------------|----------------------------------------------------------------------------------------------------|----------------------------------------------------------------------------------------------------|--------------------------------------------------------------------------------------|----------|--|--|
| Name                                                  | CEQUEL COMMUNICA                                                                                                    | <b>FIONS LLC</b>                                                                                                    |                                                                                                    |                                                                                                    |                                                                                                    |                                                                                                    |                                                                                                    |                                                                                      | 06024    |  |  |
|                                                       |                                                                                                    |                                                                                                    | 10005                                                                                                    |                                                                                                    | ATE 2                                                                                                    |                                                                                                    |                                                                                                    |                                                                                      |          |  |  |
| Е                                                     | SECONDARY TRANSMISSION<br>In General: The information in s                                                                                                    |                                                                                                    |                                                                                                    |                                                                                                    |                                                                                                    | ry transmission                                                                                                    | service of the                                                                                          | ne cable                                                                             |          |  |  |
|                                                       | system, that is, the retransmission of television and radio broadcasts by your system to subscribers. Give information                                                                                                    |                                                                                                    |                                                                                                    |                                                                                                    |                                                                                                    |                                                                                                    |                                                                                                    |                                                                                      |          |  |  |
| Secondary                                             | about other services (including pay cable) in space F, not here. All the facts you state must be those existing on the                                                                                                    |                                                                                                    |                                                                                                    |                                                                                                    |                                                                                                    |                                                                                                    |                                                                                                    |                                                                                      |          |  |  |
| Transmission                                          |                                                                                                    | st day of the accounting period (June 30 or December 31, as the case may be).                                                                                                    |                                                                                                    |                                                                                                    |                                                                                                    |                                                                                                    |                                                                                                    |                                                                                      |          |  |  |
| Service: Sub-                                         |                                                                                                    |                                                                                                    | ocks in space E call for the number of subscribers to the cable system, broken                                                                                                    |                                                                                                    |                                                                                                    |                                                                                                    |                                                                                                    |                                                                                      |          |  |  |
| scribers and<br>Rates                                 |                                                                                                    | ry transmission service. In general, you can compute the number of subscribers in<br>number of billings in that category (the number of persons or organizations charged                                                                    |                                                                                                    |                                                                                                    |                                                                                                    |                                                                                                    |                                                                                                    |                                                                                      |          |  |  |
| Nates                                                 | each category by counting the number of billings in that category (the number of persons or organizations charged separately for the particular service at the rate indicated—not the number of sets receiving service).                                                                                                    |                                                                                                    |                                                                                                    |                                                                                                    |                                                                                                    |                                                                                                    |                                                                                                    |                                                                                      |          |  |  |
|                                                       | Rate: Give the standard rate of                                                                                                    |                                                                                                    |                                                                                                    |                                                                                                    |                                                                                                    |                                                                                                    |                                                                                                    | e and the                                                                            |          |  |  |
|                                                       | unit in which it is generally billed                                                                                                    |                                                                                                    |                                                                                                    |                                                                                                    | ny standa                                                                                                    | rd rate variation                                                                                                    | s within a p                                                                                            | articular rate                                                                       |          |  |  |
|                                                       | category, but do not include disc                                                                                                    | counts allowed                                                                                                    | for adva                                                                                                    | ance payment.                                                                                                    |                                                                                                    |                                                                                                    |                                                                                                    |                                                                                      |          |  |  |
|                                                       | Block 1: In the left-hand block                                                                                                    |                                                                                                    |                                                                                                    |                                                                                                    |                                                                                                    |                                                                                                    |                                                                                                    |                                                                                      |          |  |  |
|                                                       | systems most commonly provide<br>that applies to your system. Not                                                                                                    |                                                                                                    |                                                                                                    |                                                                                                    |                                                                                                    |                                                                                                    |                                                                                                    |                                                                                      |          |  |  |
|                                                       | categories, that person or entity                                                                                                    |                                                                                                    |                                                                                                    |                                                                                                    |                                                                                                    |                                                                                                    |                                                                                                    |                                                                                      |          |  |  |
|                                                       | subscriber who pays extra for ca                                                                                                    |                                                                                                    |                                                                                                    |                                                                                                    |                                                                                                    |                                                                                                    |                                                                                                    |                                                                                      |          |  |  |
|                                                       | first set" and would be counted of                                                                                                    |                                                                                                    |                                                                                                    |                                                                                                    |                                                                                                    |                                                                                                    |                                                                                                    |                                                                                      |          |  |  |
|                                                       | Block 2: If your cable system                                                                                                    |                                                                                                    |                                                                                                    |                                                                                                    |                                                                                                    |                                                                                                    |                                                                                                    |                                                                                      |          |  |  |
|                                                       | printed in block 1 (for example, t                                                                                                    |                                                                                                    |                                                                                                    |                                                                                                    |                                                                                                    |                                                                                                    |                                                                                                    |                                                                                      |          |  |  |
|                                                       | with the number of subscribers a sufficient.                                                                                                    | with the number of subscribers and rates, in the right-hand block. A two- or three-word description of the service is                                                                                                    |                                                                                                    |                                                                                                    |                                                                                                    |                                                                                                    |                                                                                                    |                                                                                      |          |  |  |
|                                                       |                                                                                                    | OCK 1                                                                                                    |                                                                                                    |                                                                                                    |                                                                                                    |                                                                                                    | BLOC                                                                                                    | К 2                                                                                  |          |  |  |
|                                                       |                                                                                                    | NO. OF                                                                                                    | - 1                                                                                                    |                                                                                                    |                                                                                                    |                                                                                                    | BLOO                                                                                                    | NO. OF                                                                               |          |  |  |
|                                                       | CATEGORY OF SERVICE                                                                                                    | SUBSCRIB                                                                                                    | ERS                                                                                                    | RATE                                                                                                    | CAT                                                                                                    | EGORY OF SEI                                                                                                    | RVICE                                                                                                   | SUBSCRIBERS                                                                          | RATE     |  |  |
|                                                       | Residential:                                                                                                    |                                                                                                    |                                                                                                    |                                                                                                    |                                                                                                    |                                                                                                    |                                                                                                    |                                                                                      |          |  |  |
|                                                       | <ul> <li>Service to first set</li> </ul>                                                                                                    |                                                                                                    | 9,747                                                                                                    | \$ 39.99                                                                                                    |                                                                                                    |                                                                                                    |                                                                                                    |                                                                                      |          |  |  |
|                                                       | <ul> <li>Service to additional set(s)</li> </ul>                                                                                                    | 1                                                                                                    | 4,706                                                                                                    | 0                                                                                                    |                                                                                                    |                                                                                                    |                                                                                                    |                                                                                      |          |  |  |
|                                                       | <ul> <li>FM radio (if separate rate)</li> </ul>                                                                                                    |                                                                                                    |                                                                                                    |                                                                                                    |                                                                                                    |                                                                                                    |                                                                                                    |                                                                                      |          |  |  |
|                                                       | Motel, hotel                                                                                                    |                                                                                                    |                                                                                                    |                                                                                                    |                                                                                                    |                                                                                                    |                                                                                                    |                                                                                      |          |  |  |
|                                                       | Commercial                                                                                                    |                                                                                                    | 148                                                                                                    | \$ 39.99                                                                                                    |                                                                                                    |                                                                                                    |                                                                                                    |                                                                                      |          |  |  |
|                                                       | Converter                                                                                                    |                                                                                                    |                                                                                                    |                                                                                                    |                                                                                                    |                                                                                                    |                                                                                                    |                                                                                      |          |  |  |
|                                                       | Residential                                                                                                    |                                                                                                    |                                                                                                    |                                                                                                    |                                                                                                    |                                                                                                    |                                                                                                    |                                                                                      |          |  |  |
|                                                       | Non-residential                                                                                                    |                                                                                                    |                                                                                                    |                                                                                                    |                                                                                                    |                                                                                                    |                                                                                                    |                                                                                      |          |  |  |
|                                                       | SERVICES OTHER THAN SEC                                                                                                    |                                                                                                    |                                                                                                    |                                                                                                    | 9                                                                                                    |                                                                                                    |                                                                                                    |                                                                                      |          |  |  |
| _                                                     |                                                                                                    | -                                                                                                    |                                                                                                    |                                                                                                    | -                                                                                                    |                                                                                                    | tem's serv                                                                                              | ices that were                                                                       |          |  |  |
|                                                       | In General: Space F calls for ra                                                                                                    |                                                                                                    |                                                                                                    | rmation with re                                                                                                    | spect to a                                                                                                    | iii your cable sys                                                                                                    | 0000                                                                                                    |                                                                                      |          |  |  |
| F                                                     | In General: Space F calls for ra<br>not covered in space E, that is, t                                                                                                    |                                                                                                    |                                                                                                    |                                                                                                    |                                                                                                    |                                                                                                    |                                                                                                    |                                                                                      |          |  |  |
| •                                                     | not covered in space E, that is, t<br>service for a single fee. There a                                                                                                    | hose services<br>re two exceptio                                                                                                    | that are                                                                                                    | not offered in o<br>do not need to                                                                                                    | combination give rate                                                                                                    | on with any seco<br>information con                                                                                                    | ondary tran<br>cerning (1)                                                                              | smission<br>services                                                                 |          |  |  |
| -<br>Services                                         | not covered in space E, that is, t<br>service for a single fee. There and<br>furnished at cost or (2) services                                                                                                    | hose services<br>re two exceptio<br>or facilities furr                                                                                                    | that are<br>ons: you<br>hished to                                                                                                    | not offered in o<br>do not need to<br>o nonsubscribe                                                                                                    | combination<br>give rate<br>ers. Rate ir                                                                                    | on with any seco<br>information con<br>nformation shou                                                                                            | ndary tran<br>cerning (1)<br>d include b                                                                | smission<br>services<br>ooth the                                                     |          |  |  |
| Services<br>Other Than                                | not covered in space E, that is, the service for a single fee. There are furnished at cost or (2) services amount of the charge and the ur                                                                                                    | hose services<br>re two exceptio<br>or facilities furr<br>hit in which it is                                                                                                    | that are<br>ons: you<br>hished to                                                                                                    | not offered in o<br>do not need to<br>o nonsubscribe                                                                                                    | combination<br>give rate<br>ers. Rate ir                                                                                    | on with any seco<br>information con<br>nformation shou                                                                                            | ndary tran<br>cerning (1)<br>d include b                                                                | smission<br>services<br>ooth the                                                     |          |  |  |
| Services<br>Other Than<br>Secondary                   | not covered in space E, that is, t<br>service for a single fee. There al<br>furnished at cost or (2) services<br>amount of the charge and the ur<br>enter only the letters "PP" in the                                                                                                    | hose services<br>re two exceptio<br>or facilities furr<br>hit in which it is<br>rate column.                                                                                                    | that are<br>ons: you<br>nished to<br>usually                                                                                                    | not offered in o<br>do not need to<br>o nonsubscribe<br>billed. If any ra                                                                                                    | combination<br>give rate<br>ers. Rate in<br>ates are ch                                                                     | on with any seco<br>information con<br>nformation shou<br>narged on a vari                                                                        | ondary tran<br>cerning (1)<br>d include t<br>able per-pr                                                | smission<br>services<br>ooth the                                                     |          |  |  |
| Services<br>Other Than                                | not covered in space E, that is, t<br>service for a single fee. There are<br>furnished at cost or (2) services<br>amount of the charge and the ur<br>enter only the letters "PP" in the<br><b>Block 1</b> : Give the standard ra<br><b>Block 2</b> : List any services that                                                                                                    | those services<br>re two exceptio<br>or facilities furn<br>hit in which it is<br>rate column.<br>te charged by t<br>t your cable sy                                                                                                    | that are<br>ons: you<br>nished to<br>usually<br>the cable<br>stem fur                                                                                                    | not offered in o<br>do not need to<br>p nonsubscribe<br>billed. If any ra<br>e system for ea<br>nished or offere                                                                                                    | combination<br>give rate<br>ers. Rate in<br>ates are ch<br>ach of the<br>ed during                                          | on with any seco<br>information con<br>nformation shou<br>narged on a vari<br>applicable servio<br>the accounting                                 | ondary tran<br>cerning (1)<br>Id include b<br>able per-pr<br>ces listed.<br>period that                 | smission<br>services<br>ooth the<br>ogram basis,<br>were not                         |          |  |  |
| Services<br>Other Than<br>Secondary<br>Iransmissions: | not covered in space E, that is, t<br>service for a single fee. There al<br>furnished at cost or (2) services<br>amount of the charge and the ur<br>enter only the letters "PP" in the<br><b>Block 1:</b> Give the standard ra<br><b>Block 2:</b> List any services tha<br>listed in block 1 and for which a                                                                                                    | those services<br>re two exceptio<br>or facilities furn<br>hit in which it is<br>rate column.<br>te charged by t<br>t your cable sy<br>separate charg                                                                                       | that are<br>ons: you<br>hished to<br>usually<br>the cable<br>stem fur<br>ge was n                                                                                                    | not offered in o<br>do not need to<br>p nonsubscribe<br>billed. If any ra<br>e system for ea<br>nished or offer-<br>nade or establi                                                                                                    | combination<br>give rate<br>ers. Rate in<br>ates are ch<br>ach of the<br>ed during                                          | on with any seco<br>information con<br>nformation shou<br>narged on a vari<br>applicable servio<br>the accounting                                 | ondary tran<br>cerning (1)<br>Id include b<br>able per-pr<br>ces listed.<br>period that                 | smission<br>services<br>ooth the<br>ogram basis,<br>were not                         |          |  |  |
| Services<br>Other Than<br>Secondary<br>Iransmissions: | not covered in space E, that is, t<br>service for a single fee. There are<br>furnished at cost or (2) services<br>amount of the charge and the ur<br>enter only the letters "PP" in the<br><b>Block 1</b> : Give the standard ra<br><b>Block 2</b> : List any services that                                                                                                    | those services<br>re two exceptio<br>or facilities furn<br>hit in which it is<br>rate column.<br>te charged by t<br>t your cable sy<br>separate charg                                                                                       | that are<br>ons: you<br>hished to<br>usually<br>the cable<br>stem fur<br>ge was n                                                                                                    | not offered in o<br>do not need to<br>p nonsubscribe<br>billed. If any ra<br>e system for ea<br>nished or offer-<br>nade or establi                                                                                                    | combination<br>give rate<br>ers. Rate in<br>ates are ch<br>ach of the<br>ed during                                          | on with any seco<br>information con<br>nformation shou<br>narged on a vari<br>applicable servio<br>the accounting                                 | ondary tran<br>cerning (1)<br>Id include b<br>able per-pr<br>ces listed.<br>period that                 | smission<br>services<br>ooth the<br>ogram basis,<br>were not                         |          |  |  |
| Services<br>Other Than<br>Secondary<br>Iransmissions: | not covered in space E, that is, t<br>service for a single fee. There al<br>furnished at cost or (2) services<br>amount of the charge and the ur<br>enter only the letters "PP" in the<br><b>Block 1:</b> Give the standard ra<br><b>Block 2:</b> List any services tha<br>listed in block 1 and for which a                                                                                                    | those services<br>re two exceptio<br>or facilities furn<br>hit in which it is<br>rate column.<br>te charged by t<br>t your cable sy<br>separate charg                                                                                       | that are<br>ons: you<br>nished to<br>usually<br>the cable<br>stem fur<br>ge was n<br>de the ra                                                                                                    | not offered in o<br>do not need to<br>p nonsubscribe<br>billed. If any ra<br>e system for ea<br>nished or offer-<br>nade or establi                                                                                                    | combination<br>give rate<br>ers. Rate in<br>ates are ch<br>ach of the<br>ed during                                          | on with any seco<br>information con<br>nformation shou<br>narged on a vari<br>applicable servio<br>the accounting                                 | ondary tran<br>cerning (1)<br>Id include b<br>able per-pr<br>ces listed.<br>period that                 | smission<br>services<br>ooth the<br>ogram basis,<br>were not                         |          |  |  |
| Services<br>Other Than<br>Secondary<br>Iransmissions: | not covered in space E, that is, t<br>service for a single fee. There al<br>furnished at cost or (2) services<br>amount of the charge and the ur<br>enter only the letters "PP" in the<br><b>Block 1</b> : Give the standard ra<br><b>Block 2</b> : List any services tha<br>listed in block 1 and for which a<br>brief (two- or three-word) descrip<br>CATEGORY OF SERVICE                                                                                                    | those services<br>re two exceptio<br>or facilities furn<br>hit in which it is<br>rate column.<br>te charged by t<br>t your cable sy<br>separate chargo<br>btion and includ                                                                  | that are<br>ons: you<br>nished to<br>usually<br>the cable<br>stem fur<br>ge was n<br>de the ra<br>CK 1<br>CATEC                                                                                        | not offered in o<br>do not need to<br>p nonsubscribe<br>billed. If any ra<br>e system for ea<br>nished or offer-<br>nade or establi-<br>ate for each.                                                                                                    | combination<br>give rate<br>irs. Rate in<br>ates are ch<br>ach of the<br>ed during<br>shed. List<br>VICE                    | on with any seco<br>information con<br>nformation shou<br>narged on a vari<br>applicable servio<br>the accounting                                 | ondary tran<br>cerning (1)<br>Id include b<br>able per-pr<br>ces listed.<br>period that<br>vices in the | smission<br>services<br>ooth the<br>ogram basis,<br>were not<br>form of a            | RATE     |  |  |
| Services<br>Other Than<br>Secondary<br>Iransmissions: | not covered in space E, that is, t<br>service for a single fee. There al<br>furnished at cost or (2) services<br>amount of the charge and the ur<br>enter only the letters "PP" in the<br><b>Block 1</b> : Give the standard ra<br><b>Block 2</b> : List any services tha<br>listed in block 1 and for which a<br>brief (two- or three-word) descrip<br>CATEGORY OF SERVICE<br><b>Continuing Services</b> :                                                                                                    | those services<br>re two exceptio<br>or facilities furn<br>hit in which it is<br>rate column.<br>te charged by t<br>t your cable sy<br>separate charge<br>btion and includ<br>BLO<br>RATE                                                   | that are<br>ons: you<br>hished to<br>usually<br>the cable<br>stem fur<br>ge was n<br>de the ra<br>CK 1<br>CATEC<br>Installa                                                                            | not offered in o<br>do not need to<br>p nonsubscribe<br>billed. If any ra<br>e system for ea<br>nished or offer-<br>nade or establi-<br>ate for each.<br>GORY OF SER<br>ation: Non-res                                                                                                    | combination<br>give rate<br>irs. Rate in<br>ates are ch<br>ach of the<br>ed during<br>shed. List<br>VICE                    | on with any secc<br>information con<br>nformation shou<br>narged on a vari<br>applicable servio<br>the accounting<br>these other ser              | ondary tran<br>cerning (1)<br>Id include b<br>able per-pr<br>ces listed.<br>period that<br>vices in the | smission<br>services<br>ooth the<br>ogram basis,<br>were not<br>form of a<br>BLOCK 2 | RATE     |  |  |
| Services<br>Other Than<br>Secondary<br>Iransmissions: | not covered in space E, that is, t<br>service for a single fee. There al<br>furnished at cost or (2) services<br>amount of the charge and the ur<br>enter only the letters "PP" in the<br><b>Block 1</b> : Give the standard ra<br><b>Block 2</b> : List any services tha<br>listed in block 1 and for which a<br>brief (two- or three-word) descrip<br>CATEGORY OF SERVICE<br><b>Continuing Services</b> :<br>• Pay cable                                                                                                    | those services<br>re two exceptio<br>or facilities furn<br>hit in which it is<br>rate column.<br>te charged by t<br>t your cable sy<br>separate charge<br>btion and includ<br>BLO<br>RATE<br>\$ 17.00                                       | that are<br>ons: you<br>hished to<br>usually<br>the cable<br>stem fur<br>ge was n<br>de the ra<br><u>CK 1</u><br><u>CATEC</u><br>Installa<br>• Mol                                                     | not offered in o<br>do not need to<br>o nonsubscribe<br>billed. If any ra<br>e system for ea<br>nished or offer-<br>nade or establi<br>ate for each.<br><u>BORY OF SER</u><br>ation: Non-res                                                                                                    | combination<br>give rate<br>irs. Rate in<br>ates are ch<br>ach of the<br>ed during<br>shed. List<br>VICE                    | on with any secc<br>information con<br>nformation shou<br>narged on a vari<br>applicable servio<br>the accounting<br>these other ser              | ondary tran<br>cerning (1)<br>Id include b<br>able per-pr<br>ces listed.<br>period that<br>vices in the | smission<br>services<br>ooth the<br>ogram basis,<br>were not<br>form of a<br>BLOCK 2 | RATE     |  |  |
| Services<br>Other Than<br>Secondary<br>Iransmissions: | not covered in space E, that is, t<br>service for a single fee. There al<br>furnished at cost or (2) services<br>amount of the charge and the ur<br>enter only the letters "PP" in the<br><b>Block 1</b> : Give the standard ra<br><b>Block 2</b> : List any services tha<br>listed in block 1 and for which a<br>brief (two- or three-word) descrip<br>CATEGORY OF SERVICE<br><b>Continuing Services:</b><br>• Pay cable<br>• Pay cable—add'I channel                                                                                                    | those services<br>re two exceptio<br>or facilities furn<br>hit in which it is<br>rate column.<br>te charged by t<br>t your cable sy<br>separate charge<br>btion and includ<br>BLO<br>RATE                                                   | that are<br>ons: you<br>hished to<br>usually<br>the cable<br>stem fur<br>ge was n<br>de the ra<br>CK 1<br>CATEC<br>Installa<br>• Mot<br>• Cor                                                          | not offered in o<br>do not need to<br>o nonsubscribe<br>billed. If any ra<br>e system for ea<br>nished or offer-<br>nade or establi-<br>ate for each.<br><u>BORY OF SER</u><br><b>ation: Non-res</b><br>tel, hotel<br>mmercial                                                                                                    | combination<br>give rate<br>irs. Rate in<br>ates are ch<br>ach of the<br>ed during<br>shed. List<br>VICE                    | on with any secc<br>information con<br>nformation shou<br>narged on a vari<br>applicable servio<br>the accounting<br>these other ser              | ondary tran<br>cerning (1)<br>Id include b<br>able per-pr<br>ces listed.<br>period that<br>vices in the | smission<br>services<br>ooth the<br>ogram basis,<br>were not<br>form of a<br>BLOCK 2 | RATE     |  |  |
| Services<br>Other Than<br>Secondary<br>Iransmissions: | not covered in space E, that is, t<br>service for a single fee. There al<br>furnished at cost or (2) services<br>amount of the charge and the ur<br>enter only the letters "PP" in the<br><b>Block 1</b> : Give the standard ra<br><b>Block 2</b> : List any services tha<br>listed in block 1 and for which a<br>brief (two- or three-word) descrip<br>CATEGORY OF SERVICE<br><b>Continuing Services:</b><br>• Pay cable<br>• Pay cable—add'I channel<br>• Fire protection                                                                                                    | those services<br>re two exceptio<br>or facilities furn<br>hit in which it is<br>rate column.<br>te charged by t<br>t your cable sy<br>separate charge<br>btion and includ<br>BLO<br>RATE<br>\$ 17.00                                       | that are<br>ons: you<br>hished to<br>usually<br>the cable<br>stem fur<br>ge was n<br>de the ra<br>CK 1<br>CATEC<br>Installa<br>• Mot<br>• Cor<br>• Pay                                                 | not offered in o<br>do not need to<br>o nonsubscribe<br>billed. If any ra<br>e system for ea<br>nished or offer-<br>nade or establi-<br>ate for each.<br>GORY OF SER<br>ation: Non-res<br>tel, hotel<br>mmercial<br>y cable                                                                                                    | combination<br>give rate<br>ars. Rate in<br>ates are ch<br>ach of the<br>ed during<br>shed. List<br><u>VICE</u><br>idential | on with any secc<br>information con<br>nformation shou<br>narged on a vari<br>applicable servio<br>the accounting<br>these other ser              | ondary tran<br>cerning (1)<br>Id include b<br>able per-pr<br>ces listed.<br>period that<br>vices in the | smission<br>services<br>ooth the<br>ogram basis,<br>were not<br>form of a<br>BLOCK 2 | RATE     |  |  |
| Services<br>Other Than<br>Secondary<br>Iransmissions: | not covered in space E, that is, t<br>service for a single fee. There are<br>furnished at cost or (2) services<br>amount of the charge and the ur<br>enter only the letters "PP" in the<br><b>Block 1</b> : Give the standard ra<br><b>Block 2</b> : List any services that<br>listed in block 1 and for which a<br>brief (two- or three-word) descript<br>CATEGORY OF SERVICE<br><b>Continuing Services:</b><br>• Pay cable<br>• Pay cable<br>• Fire protection<br>• Burglar protection                                                                                                    | those services<br>re two exceptio<br>or facilities furn<br>hit in which it is<br>rate column.<br>te charged by t<br>t your cable sy<br>separate charge<br>btion and includ<br>BLO<br>RATE<br>\$ 17.00                                       | that are<br>ons: you<br>hished to<br>usually<br>the cable<br>stem fur<br>ge was n<br>de the ra<br>CK 1<br>CATEC<br>Installa<br>• Mot<br>• Cor<br>• Pay<br>• Pay                                        | not offered in o<br>do not need to<br>p nonsubscribe<br>billed. If any ra<br>e system for ea<br>mished or offer-<br>nade or establi-<br>ate for each.<br>BORY OF SER<br>ation: Non-res<br>tel, hotel<br>mmercial<br>y cable<br>y cable-add'l ch                                                                                             | combination<br>give rate<br>ars. Rate in<br>ates are ch<br>ach of the<br>ed during<br>shed. List<br><u>VICE</u><br>idential | on with any secc<br>information con<br>nformation shou<br>narged on a vari<br>applicable servio<br>the accounting<br>these other ser              | ondary tran<br>cerning (1)<br>Id include b<br>able per-pr<br>ces listed.<br>period that<br>vices in the | smission<br>services<br>ooth the<br>ogram basis,<br>were not<br>form of a<br>BLOCK 2 | RATE     |  |  |
| Services<br>Other Than<br>Secondary<br>Iransmissions: | not covered in space E, that is, t<br>service for a single fee. There ar<br>furnished at cost or (2) services<br>amount of the charge and the ur<br>enter only the letters "PP" in the<br><b>Block 1</b> : Give the standard ra<br><b>Block 2</b> : List any services tha<br>listed in block 1 and for which a<br>brief (two- or three-word) descrip<br>CATEGORY OF SERVICE<br><b>Continuing Services</b> :<br>• Pay cable<br>• Pay cable<br>• Pay cable<br>• Fire protection<br>• Burglar protection<br><b>Installation: Residential</b>                                                                              | those services<br>re two exceptio<br>or facilities furn<br>hit in which it is<br>rate column.<br>te charged by t<br>t your cable sy<br>separate charge<br>otion and includ<br>BLO<br>RATE<br>\$ 17.00<br>\$ 19.00                           | that are<br>ons: you<br>hished to<br>usually<br>the cable<br>stem fur<br>ge was n<br>de the ra<br>CK 1<br>CATEC<br>Installa<br>• Mot<br>• Cor<br>• Pay<br>• Fire                                       | not offered in o<br>do not need to<br>p nonsubscribe<br>billed. If any ra<br>e system for ea<br>mished or offer-<br>nade or establi-<br>ate for each.                                                                                                    | combination<br>give rate<br>irs. Rate in<br>ates are ch<br>ach of the<br>ed during<br>shed. List<br><u>VICE</u><br>idential | on with any secc<br>information con<br>nformation shou<br>narged on a vari<br>applicable servio<br>the accounting<br>these other ser              | ondary tran<br>cerning (1)<br>Id include b<br>able per-pr<br>ces listed.<br>period that<br>vices in the | smission<br>services<br>ooth the<br>ogram basis,<br>were not<br>form of a<br>BLOCK 2 | RATE     |  |  |
| Services<br>Other Than<br>Secondary<br>Iransmissions: | not covered in space E, that is, t<br>service for a single fee. There al<br>furnished at cost or (2) services<br>amount of the charge and the ur<br>enter only the letters "PP" in the<br><b>Block 1</b> : Give the standard ra<br><b>Block 2</b> : List any services tha<br>listed in block 1 and for which a<br>brief (two- or three-word) descrip<br><u>CATEGORY OF SERVICE</u><br><u>Continuing Services:</u><br>• Pay cable<br>• Pay cable<br>• Fire protection<br>• Burglar protection<br><b>Installation: Residential</b><br>• First set                                                                        | those services<br>re two exceptio<br>or facilities furn<br>hit in which it is<br>rate column.<br>te charged by t<br>t your cable sy<br>separate charge<br>otion and includ<br><u>BLO</u><br><u>RATE</u><br>\$ 17.00<br>\$ 19.00<br>\$ 40.00 | that are<br>ons: you<br>hished to<br>usually<br>the cable<br>stem fur<br>ge was n<br>de the ra<br>CK 1<br>CATEC<br>Installa<br>• Mot<br>• Cor<br>• Pay<br>• Fire<br>• Bur                              | not offered in o<br>do not need to<br>o nonsubscribe<br>billed. If any ra<br>e system for ea<br>nished or offer-<br>nade or establi-<br>ate for each.<br><u>BORY OF SER</u><br><b>ation: Non-res</b><br>tel, hotel<br>mmercial<br>y cable<br>y cable-add'l ch<br>e protection<br>glar protection                                            | combination<br>give rate<br>irs. Rate in<br>ates are ch<br>ach of the<br>ed during<br>shed. List<br><u>VICE</u><br>idential | on with any secc<br>information con<br>nformation shou<br>narged on a vari<br>applicable servio<br>the accounting<br>these other ser              | ondary tran<br>cerning (1)<br>Id include b<br>able per-pr<br>ces listed.<br>period that<br>vices in the | smission<br>services<br>ooth the<br>ogram basis,<br>were not<br>form of a<br>BLOCK 2 | RATE     |  |  |
| Services<br>Other Than<br>Secondary<br>Iransmissions: | not covered in space E, that is, t<br>service for a single fee. There al<br>furnished at cost or (2) services<br>amount of the charge and the ur<br>enter only the letters "PP" in the<br><b>Block 1</b> : Give the standard ra<br><b>Block 2</b> : List any services tha<br>listed in block 1 and for which a<br>brief (two- or three-word) descrip<br><u>CATEGORY OF SERVICE</u><br><u>Continuing Services:</u><br>• Pay cable<br>• Pay cable<br>• Pay cable<br>• Fire protection<br>• Burglar protection<br><b>Installation: Residential</b><br>• First set<br>• Additional set(s)                                  | those services<br>re two exceptio<br>or facilities furn<br>hit in which it is<br>rate column.<br>te charged by t<br>t your cable sy<br>separate charge<br>otion and includ<br>BLO<br>RATE<br>\$ 17.00<br>\$ 19.00                           | that are<br>ons: you<br>hished to<br>usually<br>the cable<br>stem fur<br>ge was n<br>de the ra<br>CK 1<br>CATEC<br>Installa<br>• Mot<br>• Cor<br>• Pay<br>• Fire<br>• Bur<br>Other s                   | not offered in o<br>do not need to<br>billed. If any ra-<br>e system for ea-<br>mished or offer-<br>nade or establi-<br>ate for each.<br><u>BORY OF SER</u><br><b>ation: Non-res</b><br>tel, hotel<br>mmercial<br>/ cable-add'l che<br>e protection<br>rglar protection<br><b>services:</b>                                                 | combination<br>give rate<br>irs. Rate in<br>ates are ch<br>ach of the<br>ed during<br>shed. List<br><u>VICE</u><br>idential | on with any seco<br>information con<br>information shou<br>harged on a vari<br>applicable servio<br>the accounting<br>these other ser             | ondary tran<br>cerning (1)<br>Id include b<br>able per-pr<br>ces listed.<br>period that<br>vices in the | smission<br>services<br>ooth the<br>ogram basis,<br>were not<br>form of a<br>BLOCK 2 | RATE     |  |  |
| Services<br>Other Than<br>Secondary<br>Iransmissions: | not covered in space E, that is, t<br>service for a single fee. There al<br>furnished at cost or (2) services<br>amount of the charge and the ur<br>enter only the letters "PP" in the<br><b>Block 1</b> : Give the standard ra<br><b>Block 2</b> : List any services tha<br>listed in block 1 and for which a<br>brief (two- or three-word) descrip<br><u>CATEGORY OF SERVICE</u><br><u>Continuing Services:</u><br>• Pay cable<br>• Pay cable<br>• Pay cable<br>• Fire protection<br>• Burglar protection<br><b>Installation: Residential</b><br>• First set<br>• Additional set(s)<br>• FM radio (if separate rate) | those services<br>re two exceptio<br>or facilities furn<br>hit in which it is<br>rate column.<br>te charged by t<br>t your cable sy<br>separate charge<br>otion and includ<br><u>BLO</u><br><u>RATE</u><br>\$ 17.00<br>\$ 19.00<br>\$ 40.00 | that are<br>ons: you<br>hished to<br>usually<br>the cable<br>stem fur<br>ge was n<br>de the ra<br>CK 1<br>CATEC<br>Installa<br>• Mot<br>• Cor<br>• Pay<br>• Pay<br>• Fire<br>• Bur<br>Other s          | not offered in of<br>do not need to<br>bo nonsubscribe<br>billed. If any ra-<br>e system for ea-<br>nished or offer-<br>nade or establi-<br>ate for each.<br>BORY OF SER<br>ation: Non-res-<br>tel, hotel<br>mmercial<br>y cable<br>y cable-add'I ch<br>e protection<br>rglar protection<br>services:<br>connect                            | combination<br>give rate<br>irs. Rate in<br>ates are ch<br>ach of the<br>ed during<br>shed. List<br><u>VICE</u><br>idential | on with any secc<br>information con<br>nformation shou<br>narged on a vari<br>applicable servio<br>the accounting<br>these other ser              | ondary tran<br>cerning (1)<br>Id include b<br>able per-pr<br>ces listed.<br>period that<br>vices in the | smission<br>services<br>ooth the<br>ogram basis,<br>were not<br>form of a<br>BLOCK 2 | RATE     |  |  |
| Services<br>Other Than<br>Secondary<br>Iransmissions: | not covered in space E, that is, t<br>service for a single fee. There al<br>furnished at cost or (2) services<br>amount of the charge and the ur<br>enter only the letters "PP" in the<br><b>Block 1</b> : Give the standard ra<br><b>Block 2</b> : List any services tha<br>listed in block 1 and for which a<br>brief (two- or three-word) descrip<br><u>CATEGORY OF SERVICE</u><br><u>Continuing Services:</u><br>• Pay cable<br>• Pay cable<br>• Pay cable<br>• Fire protection<br>• Burglar protection<br><b>Installation: Residential</b><br>• First set<br>• Additional set(s)                                  | those services<br>re two exceptio<br>or facilities furn<br>hit in which it is<br>rate column.<br>te charged by t<br>t your cable sy<br>separate charge<br>otion and includ<br><u>BLO</u><br><u>RATE</u><br>\$ 17.00<br>\$ 19.00<br>\$ 40.00 | that are<br>ons: you<br>hished to<br>usually<br>the cable<br>stem fur<br>ge was n<br>de the ra<br>CK 1<br>CATEC<br>Installa<br>• Mol<br>• Cor<br>• Pay<br>• Pay<br>• Fire<br>• Bur<br>Other s<br>• Rec | not offered in o<br>do not need to<br>o nonsubscribe<br>billed. If any ra<br>e system for ea<br>nished or offer-<br>nade or establi-<br>ate for each.<br><u>BORY OF SER</u><br><b>ation: Non-res</b><br>tel, hotel<br>mmercial<br>/ cable<br>/ cable-add'l ch<br>e protection<br>rglar protection<br><b>services:</b><br>connect<br>connect | combination<br>give rate<br>irs. Rate in<br>ates are ch<br>ach of the<br>ed during<br>shed. List<br><u>VICE</u><br>idential | on with any seco<br>information con<br>information shou<br>harged on a vari<br>applicable servio<br>the accounting<br>these other serving<br>RATE | ondary tran<br>cerning (1)<br>Id include b<br>able per-pr<br>ces listed.<br>period that<br>vices in the | smission<br>services<br>ooth the<br>ogram basis,<br>were not<br>form of a<br>BLOCK 2 | RATE     |  |  |
| Services<br>Other Than<br>Secondary<br>Iransmissions: | not covered in space E, that is, t<br>service for a single fee. There al<br>furnished at cost or (2) services<br>amount of the charge and the ur<br>enter only the letters "PP" in the<br><b>Block 1</b> : Give the standard ra<br><b>Block 2</b> : List any services tha<br>listed in block 1 and for which a<br>brief (two- or three-word) descrip<br><u>CATEGORY OF SERVICE</u><br><u>Continuing Services:</u><br>• Pay cable<br>• Pay cable<br>• Pay cable<br>• Fire protection<br>• Burglar protection<br><b>Installation: Residential</b><br>• First set<br>• Additional set(s)<br>• FM radio (if separate rate) | those services<br>re two exceptio<br>or facilities furn<br>hit in which it is<br>rate column.<br>te charged by t<br>t your cable sy<br>separate charge<br>otion and includ<br><u>BLO</u><br><u>RATE</u><br>\$ 17.00<br>\$ 19.00<br>\$ 40.00 | that are<br>ons: you<br>hished to<br>usually<br>the cable<br>stem fur<br>ge was n<br>de the ra<br>CK 1<br>CATEC<br>Installa<br>• Mot<br>• Cor<br>• Pay<br>• Fire<br>• Bur<br>Other s<br>• Rec<br>• Out | not offered in of<br>do not need to<br>bo nonsubscribe<br>billed. If any ra-<br>e system for ea-<br>nished or offer-<br>nade or establi-<br>ate for each.<br>BORY OF SER<br>ation: Non-res-<br>tel, hotel<br>mmercial<br>y cable<br>y cable-add'I ch<br>e protection<br>rglar protection<br>services:<br>connect                            | combination<br>give rate<br>ars. Rate in<br>ates are ch<br>ach of the<br>ed during<br>shed. List<br><u>VICE</u><br>idential | on with any seco<br>information con<br>information shou<br>harged on a vari<br>applicable servio<br>the accounting<br>these other ser             | ondary tran<br>cerning (1)<br>Id include b<br>able per-pr<br>ces listed.<br>period that<br>vices in the | smission<br>services<br>ooth the<br>ogram basis,<br>were not<br>form of a<br>BLOCK 2 | RATE     |  |  |

Name

G

Primary

Transmitters:

Television

SYSTEM ID#

060248

#### LEGAL NAME OF OWNER OF CABLE SYSTEM: CEQUEL COMMUNICATIONS LLC

#### PRIMARY TRANSMITTERS: TELEVISION

In General: In space G, identify every television station (including translator stations and low power television stations) carried by your cable system during the accounting period except (1) stations carried only on a part-time basis under FCC rules and regulations in effect on June 24, 1981, permitting the carriage of certain network programs [sections 76.59(d)(2) and (4), 76.61(e)(2) and (4), or 76.63 (referring to 76.61(e)(2) and (4))]; and (2) certain stations carried on i substitute program basis, as explained in the next paragraph Substitute Basis Stations: With respect to any distant stations carried by your cable system on a substitute program basis under specific FCC rules, regulations, or authorizations:

• Do not list the station here in space G—but do list it in space I (the Special Statement and Program Log)—if the station was carried only on a substitute basis.

 List the station here, and also in space I, if the station was carried both on a substitute basis and also on some othe basis. For further information concerning substitute basis stations, see page (v) of the general instructions located in the paper SA3 form.

Column 1: List each station's call sign. Do not report origination program services such as HBO, ESPN, etc. Identify each multicast stream associated with a station according to its over-the-air designation. For example, report multi cast stream as "WETA-2". Simulcast streams must be reported in column 1 (list each stream separately; for example WETA-simulcast).

**Column 2:** Give the channel number the FCC has assigned to the television station for broadcasting over-the-air ir its community of license. For example, WRC is Channel 4 in Washington, D.C. This may be different from the channel on which your cable system carried the station.

**Column 3:** Indicate in each case whether the station is a network station, an independent station, or a noncommercia educational station, by entering the letter "N" (for network), "N-M" (for network multicast), "I" (for independent), "I-M (for independent multicast), "E" (for noncommercial educational), or "E-M" (for noncommercial educational multicast) For the meaning of these terms, see page (v) of the general instructions located in the paper SA3 form

**Column 4:** If the station is outside the local service area, (i.e. "distant"), enter "Yes". If not, enter "No". For an ex planation of local service area, see page (v) of the general instructions located in the paper SA3 form

**Column 5:** If you have entered "Yes" in column 4, you must complete column 5, stating the basis on which you cable system carried the distant station during the accounting period. Indicate by entering "LAC" if your cable system carried the distant station on a part-time basis because of lack of activated channel capacity

For the retransmission of a distant multicast stream that is not subject to a royalty payment because it is the subject of a written agreement entered into on or before June 30, 2009, between a cable system or an association representing the cable system and a primary transmitter or an association representing the primary transmitter, enter the designa tion "E" (exempt). For simulcasts, also enter "E". If you carried the channel on any other basis, enter "O." For a furthe explanation of these three categories, see page (v) of the general instructions located in the paper SA3 form

**Column 6:** Give the location of each station. For U.S. stations, list the community to which the station is licensed by the FCC. For Mexican or Canadian stations, if any, give the name of the community with which the station is identified **Note:** If you are utilizing multiple channel line-ups, use a separate space G for each channel line-up.

|                 |                                | CHANN                    | EL LINE-UP                 | AA                                      |                        |                        |
|-----------------|--------------------------------|--------------------------|----------------------------|-----------------------------------------|------------------------|------------------------|
| 1. CALL<br>SIGN | 2. B'CAST<br>CHANNEL<br>NUMBER | 3. TYPE<br>OF<br>STATION | 4. DISTANT?<br>(Yes or No) | 5. BASIS OF<br>CARRIAGE<br>(If Distant) | 6. LOCATION OF STATION |                        |
| KCRA-HD         | 35                             | N-M                      | NO                         |                                         | SACRAMENTO, CA         |                        |
| KCRA-TV         | 35                             | N                        | NO                         |                                         | SACRAMENTO, CA         |                        |
| KMAX-HD         | 21                             | I-M                      | NO                         |                                         | SACRAMENTO, CA         | additional information |
| KMAX-TV         | 21                             | I                        | NO                         |                                         | SACRAMENTO, CA         | on alphabetization.    |
| KNPB            | 15                             | E                        | NO                         |                                         | RENO, NV               |                        |
| KNPB-HD         | 15                             | E-M                      | NO                         |                                         | RENO, NV               |                        |
| KOLO-HD         | 8                              | N-M                      | NO                         |                                         | RENO, NV               |                        |
| KOLO-TV         | 8                              | N                        | NO                         |                                         | RENO, NV               |                        |
| KOVR            | 25                             | N                        | NO                         |                                         | STOCKTON, CA           |                        |
| KOVR-HD         | 25                             | N-M                      | NO                         |                                         | STOCKTON, CA           |                        |
| KQCA            | 46                             | I                        | NO                         |                                         | STOCKTON, CA           |                        |
| KQCA-HD         | 46                             | I-M                      | NO                         |                                         | STOCKTON, CA           |                        |
| KQED            | 30                             | E                        | YES                        | 0                                       | SAN FRANCISCO, CA      |                        |
| KTFK-DT         | 26                             | I                        | NO                         |                                         | STOCKTON, CA           |                        |
| KTXL            | 40                             | I                        | NO                         |                                         | SACRAMENTO, CA         |                        |
| KTXL-ANTENNA    | 40                             | I-M                      | NO                         |                                         | SACRAMENTO, CA         |                        |
| KTXL-HD         | 40                             | I-M                      | NO                         |                                         | SACRAMENTO, CA         |                        |
| KUVS-TV         | 18                             | I                        | NO                         |                                         | MODESTO, CA            |                        |
| KVIE            | 9                              | E                        | YES                        | 0                                       | SACRAMENTO, CA         |                        |
| KVIE-HD         | 9                              | E-M                      | YES                        | Е                                       | SACRAMENTO, CA         |                        |
| κχτν            | 10                             | N                        | NO                         |                                         | SACRAMENTO, CA         |                        |
| KXTV-HD         | 10                             | N-M                      | NO                         |                                         | SACRAMENTO, CA         |                        |

| Name                              | LEGAL NAME OF OWNER OF CABLE SYSTEM: SYSTEM ID# CEQUEL COMMUNICATIONS LLC 060248                                                                                                    |            |       |                     |     |                    |               |          |                     |
|-----------------------------------|----------------------------------------------------------------------------------------------------|------------|-------|---------------------|-----|--------------------|---------------|----------|---------------------|
| H                                 | PRIMARY TRA                                                                                                    | NSMITTERS: | RADIO |                     | ete | e basis and list t | hose FM stati | ons carr |                     |
| Primary<br>Transmitters:<br>Radio | all-band basis whose signals were "generally receivable" by your cable system during the accounting period.         Primary         ansmitters:    Primary is concerning All-Band FM Carriage: Under Copyright Office regulations, an FM signal is generally receivable if (1) it is carried by the system whenever it is received at the system's headend, and (2) it can be expected, |            |       |                     |     |                    |               |          |                     |
|                                   |                                                                                                    |            |       |                     |     |                    |               |          |                     |
|                                   | CALL SIGN                                                                                                    | AM or FM   | S/D   | LOCATION OF STATION | Ц   | CALL SIGN          | AM or FM      | S/D      | LOCATION OF STATION |
|                                   |                                                                                                    |            |       |                     |     |                    |               |          |                     |
|                                   |                                                                                                    |            |       |                     |     |                    |               |          |                     |
|                                   |                                                                                                    |            |       |                     |     |                    |               |          |                     |
|                                   |                                                                                                    |            |       |                     |     |                    |               |          |                     |
|                                   |                                                                                                    |            |       |                     |     |                    |               |          |                     |
|                                   |                                                                                                    |            |       |                     |     |                    |               |          |                     |
|                                   |                                                                                                    |            |       |                     |     |                    |               |          |                     |
|                                   |                                                                                                    |            |       |                     |     |                    |               |          |                     |
|                                   |                                                                                                    |            |       |                     |     |                    |               |          |                     |
|                                   |                                                                                                    |            |       |                     |     |                    |               |          |                     |
|                                   |                                                                                                    |            |       |                     |     |                    |               |          |                     |
|                                   |                                                                                                    |            |       |                     |     |                    |               |          |                     |
|                                   |                                                                                                    |            |       |                     |     |                    |               |          |                     |
|                                   |                                                                                                    |            |       |                     |     |                    |               |          |                     |
|                                   |                                                                                                    |            |       |                     |     |                    |               |          |                     |
|                                   |                                                                                                    |            |       |                     |     |                    |               |          |                     |
|                                   |                                                                                                    |            |       |                     |     |                    |               |          |                     |
|                                   |                                                                                                    |            |       |                     |     |                    |               |          |                     |
|                                   |                                                                                                    |            |       |                     |     |                    |               |          |                     |
|                                   |                                                                                                    |            |       |                     |     |                    |               |          |                     |
|                                   |                                                                                                    |            |       |                     |     |                    |               |          |                     |
|                                   |                                                                                                    |            |       |                     |     |                    |               |          |                     |
|                                   |                                                                                                    |            |       |                     |     |                    |               |          |                     |
|                                   |                                                                                                    |            |       |                     |     |                    |               |          |                     |
|                                   |                                                                                                    |            |       |                     |     |                    |               |          |                     |
|                                   |                                                                                                    |            |       |                     |     |                    |               |          |                     |
|                                   |                                                                                                    |            |       |                     |     |                    |               |          |                     |
|                                   |                                                                                                    |            |       |                     |     |                    |               |          |                     |
|                                   |                                                                                                    |            |       |                     |     |                    |               |          |                     |
|                                   |                                                                                                    |            |       |                     |     |                    |               |          |                     |
|                                   |                                                                                                    |            |       |                     |     |                    |               |          |                     |
|                                   |                                                                                                    |            |       |                     |     |                    |               |          |                     |
|                                   |                                                                                                    |            |       |                     |     |                    |               |          |                     |
|                                   |                                                                                                    |            |       |                     |     |                    |               |          |                     |

| CEQUEL COMMUNICA                                                                                                    | TIONS LI                                                                                                    | _C                                                                                            |                                                                                                    |                                                    |                                                                              | 060248           | Name                 |  |  |
|----------------------------------------------------------------------------------------------------|----------------------------------------------------------------------------------------------------|-----------------------------------------------------------------------------------------------|----------------------------------------------------------------------------------------------------|----------------------------------------------------|------------------------------------------------------------------------------|------------------|----------------------|--|--|
| SUBSTITUTE CARRIAGE                                                                                                    | : SPECIA                                                                                                    | L STATEMEN                                                                                    | IT AND PROGRAM LOG                                                                                                    |                                                    |                                                                              |                  |                      |  |  |
| <b>General:</b> In space I, identify every nonnetwork television program broadcast by a distant station that your cable system carried on a ubstitute basis during the accounting period, under specific present and former FCC rules, regulations, or authorizations. For a further xplanation of the programming that must be included in this log, see page (v) of the general instructions located in the paper SA3 form. |                                                                                                    |                                                                                               |                                                                                                    |                                                    |                                                                              |                  | Substitute           |  |  |
| <b>1. SPECIAL STATEMENT</b>                                                                                                    | CONCER                                                                                                    | NING SUBST                                                                                    | ITUTE CARRIAGE                                                                                                    |                                                    |                                                                              |                  | Carriage:<br>Special |  |  |
|                                                                                                    | During the accounting period, did your cable system carry, on a substitute basis, any nonnetwork television program roadcast by a distant station? |                                                                                               |                                                                                                    |                                                    |                                                                              |                  |                      |  |  |
| Note: If your answer is "No'                                                                                                    | , leave the                                                                                                    | rest of this pag                                                                              | e blank. If your answer is '                                                                                                    | Yes," you mu                                       |                                                                              |                  | Program Log          |  |  |
| log in block 2. 2. LOG OF SUBSTITUTE                                                                                                    |                                                                                                    | -                                                                                             |                                                                                                    |                                                    |                                                                              |                  |                      |  |  |
| period, was broadcast by a<br>under certain FCC rules, re<br>SA3 form for futher informat                                                                                                    | ce, please a<br>of every no<br>distant stat<br>gulations, o<br>tion. Do no                                                                         | attach additiona<br>nnetwork televi<br>ion and that yo<br>r authorizationa<br>t use general c | al pages.<br>ision program (substitute p<br>ur cable system substitute<br>s. See page (vi) of the gen<br>ategories like "movies", or | rogram) that,<br>d for the prog<br>eral instructio | during the accounting<br>ramming of another stati<br>ns located in the paper | on               |                      |  |  |
| Column 3: Give the call s                                                                                                    | n was broad<br>sign of the s                                                                                                    | lcast live, enter<br>station broadca                                                          | r "Yes." Otherwise enter "N<br>sting the substitute progra                                                                           | n.                                                 |                                                                              |                  |                      |  |  |
| the case of Mexican or Can                                                                                                    | adian static                                                                                                    | ons, if any, the                                                                              | e community to which the<br>community with which the<br>tem carried the substitute p                                                 | station is ider                                    | ntified).                                                                    | th               |                      |  |  |
| first. Example: for May 7 giv<br>Column 6: State the time                                                                                                    | ve "5/7."<br>es when the                                                                                                    | substitute pro                                                                                | gram was carried by your o                                                                                                    | able system.                                       | List the times accurately                                                    |                  |                      |  |  |
| to the nearest five minutes.<br>stated as "6:00–6:30 p.m."                                                                                                    |                                                                                                    |                                                                                               |                                                                                                    |                                                    |                                                                              |                  |                      |  |  |
| to delete under FCC rules a<br>gram was substituted for pro-                                                                                                    | ind regulation                                                                                                    | ons in effect du                                                                              |                                                                                                    | enter the let                                      | ter "P" if the listed pro                                                    |                  |                      |  |  |
| effect on October 19, 1976.                                                                                                    |                                                                                                    |                                                                                               |                                                                                                    |                                                    |                                                                              | -                |                      |  |  |
| S                                                                                                    | UBSTITUT                                                                                                    | E PROGRAM                                                                                     | l                                                                                                    |                                                    | EN SUBSTITUTE<br>IAGE OCCURRED                                               | 7. REASON<br>FOR |                      |  |  |
| 1. TITLE OF PROGRAM                                                                                                    | 2. LIVE?<br>Yes or No                                                                                                    | 3. STATION'S<br>CALL SIGN                                                                     | 4. STATION'S LOCATION                                                                                                    | 5. MONTH<br>AND DAY                                | 6. TIMES<br>FROM — TO                                                        | DELETION         |                      |  |  |
|                                                                                                    |                                                                                                    |                                                                                               |                                                                                                    |                                                    |                                                                              |                  |                      |  |  |
|                                                                                                    |                                                                                                    |                                                                                               |                                                                                                    |                                                    |                                                                              |                  |                      |  |  |
|                                                                                                    |                                                                                                    |                                                                                               |                                                                                                    |                                                    |                                                                              |                  |                      |  |  |
|                                                                                                    |                                                                                                    |                                                                                               |                                                                                                    |                                                    | _                                                                            |                  |                      |  |  |
|                                                                                                    |                                                                                                    |                                                                                               |                                                                                                    |                                                    |                                                                              |                  |                      |  |  |
|                                                                                                    |                                                                                                    |                                                                                               |                                                                                                    |                                                    |                                                                              |                  |                      |  |  |
|                                                                                                    |                                                                                                    |                                                                                               |                                                                                                    |                                                    |                                                                              |                  |                      |  |  |
|                                                                                                    |                                                                                                    |                                                                                               |                                                                                                    |                                                    |                                                                              |                  |                      |  |  |
|                                                                                                    |                                                                                                    |                                                                                               |                                                                                                    |                                                    | _                                                                            |                  |                      |  |  |
|                                                                                                    |                                                                                                    |                                                                                               |                                                                                                    |                                                    |                                                                              |                  |                      |  |  |
|                                                                                                    |                                                                                                    |                                                                                               |                                                                                                    |                                                    |                                                                              |                  |                      |  |  |
|                                                                                                    |                                                                                                    |                                                                                               |                                                                                                    |                                                    |                                                                              |                  |                      |  |  |
|                                                                                                    |                                                                                                    |                                                                                               |                                                                                                    |                                                    | _                                                                            |                  |                      |  |  |
|                                                                                                    |                                                                                                    |                                                                                               |                                                                                                    |                                                    |                                                                              |                  |                      |  |  |
|                                                                                                    |                                                                                                    |                                                                                               |                                                                                                    |                                                    |                                                                              |                  |                      |  |  |
|                                                                                                    |                                                                                                    |                                                                                               |                                                                                                    |                                                    |                                                                              |                  |                      |  |  |
|                                                                                                    |                                                                                                    |                                                                                               |                                                                                                    |                                                    |                                                                              |                  |                      |  |  |

\_\_\_\_\_

FORM SA3E. PAGE 5.

LEGAL NAME OF OWNER OF CABLE SYSTEM:

ACCOUNTING PERIOD: 2018/1

SYSTEM ID#

## ACCOUNTING PERIOD: 2018/1

FORM SA3E. PAGE 6.

| Name                              |                                                                                                    | EGAL NAME OF OWNER OF CABLE SYSTEM:SYSTEM ID#EQUEL COMMUNICATIONS LLC060248                                                                                                    |                |           |      |               |        |              |             |
|-----------------------------------|----------------------------------------------------------------------------------------------------|----------------------------------------------------------------------------------------------------|----------------|-----------|------|---------------|--------|--------------|-------------|
| J<br>Part-Time<br>Carriage<br>Log | In General: The<br>time carriage du<br>hours your syst<br>Column 1 (C<br>column 5 of spa<br>Column 2 (C<br>curred during th<br>Give the mont<br>"4/10."<br>• State the start<br>television statio<br>"app." Example | State the starting and ending times of carriage to the nearest quarter hour. In any case where carriage ran to the end of the elevision station's broadcast day, you may give an approximate ending hour, followed by the abbreviation 'app." Example: "12:30 a.m.– 3:15 a.m. app." |                |           |      |               |        |              |             |
|                                   |                                                                                                    |                                                                                                    | DATES          | AND HOURS | DF F | PART-TIME CAF | RRIAGE |              |             |
|                                   |                                                                                                    | WHEN                                                                                                    | I CARRIAGE OCC | JRRED     |      |               | WHEN   | I CARRIAGE O | CCURRED     |
|                                   | CALL SIGN                                                                                                    | DATE                                                                                                    | HOU<br>FROM    | RS<br>TO  |      | CALL SIGN     | DATE   | H<br>FROM    | IOURS<br>TO |
|                                   |                                                                                                    | BATE                                                                                                    | -              | 10        |      |               | BATE   | TROM         | -           |
|                                   |                                                                                                    |                                                                                                    |                |           |      |               |        |              | _           |
|                                   |                                                                                                    |                                                                                                    |                |           |      |               |        |              |             |
|                                   |                                                                                                    |                                                                                                    |                |           |      |               |        |              |             |
|                                   |                                                                                                    |                                                                                                    |                |           |      |               |        |              |             |
|                                   |                                                                                                    |                                                                                                    | _              |           |      |               |        |              | _           |
|                                   |                                                                                                    |                                                                                                    |                |           |      |               |        |              |             |
|                                   |                                                                                                    |                                                                                                    |                |           |      |               |        |              |             |
|                                   |                                                                                                    |                                                                                                    |                |           |      |               |        |              |             |
|                                   |                                                                                                    |                                                                                                    |                |           |      |               |        |              |             |
|                                   |                                                                                                    |                                                                                                    | _              |           |      |               |        |              |             |
|                                   |                                                                                                    |                                                                                                    |                |           |      |               |        |              | _           |
|                                   |                                                                                                    |                                                                                                    |                |           |      |               |        |              |             |
|                                   |                                                                                                    |                                                                                                    |                |           |      |               |        |              |             |
|                                   |                                                                                                    |                                                                                                    |                |           |      |               |        |              |             |
|                                   |                                                                                                    |                                                                                                    |                |           |      |               |        |              |             |
|                                   |                                                                                                    |                                                                                                    |                |           |      |               |        |              |             |
|                                   |                                                                                                    |                                                                                                    |                |           |      |               |        |              | _           |
|                                   |                                                                                                    |                                                                                                    | _              |           |      |               |        |              | _           |
|                                   |                                                                                                    |                                                                                                    | _              |           |      |               |        |              | _           |
|                                   |                                                                                                    |                                                                                                    |                |           |      |               |        |              | _           |
|                                   |                                                                                                    |                                                                                                    |                |           |      |               |        |              |             |
|                                   |                                                                                                    |                                                                                                    |                |           |      |               |        |              |             |
|                                   |                                                                                                    |                                                                                                    |                |           |      |               |        |              |             |
|                                   |                                                                                                    |                                                                                                    |                |           |      |               |        |              |             |
|                                   |                                                                                                    |                                                                                                    |                |           |      |               |        |              | -           |
|                                   |                                                                                                    |                                                                                                    |                |           |      |               |        |              | —           |

| FORM                                                                | SA3E. PAGE 7.                                                                                                    |                         |              |                                                               |  |  |  |  |
|---------------------------------------------------------------------|----------------------------------------------------------------------------------------------------|-------------------------|--------------|---------------------------------------------------------------|--|--|--|--|
| LEGA                                                                | AL NAME OF OWNER OF CABLE SYSTEM:                                                                                                    |                         | SYSTEM ID#   | Name                                                          |  |  |  |  |
| CE                                                                  | QUEL COMMUNICATIONS LLC                                                                                                    |                         | 060248       | Name                                                          |  |  |  |  |
| Inst<br>all a<br>(as i<br>page                                      | GROSS RECEIPTS         Instructions: The figure you give in this space determines the form you fle and the amount you pay. Enter the total of all amounts (gross receipts) paid to your cable system by subscribers for the system's secondary transmission service (as identified in space E) during the accounting period. For a further explanation of how to compute this amount, see page (vii) of the general instructions.         Gross receipts from subscribers for secondary transmission service(s) during the accounting period.         IMPORTANT: You must complete a statement in space P concerning gross receipts.                                                                     |                         |              |                                                               |  |  |  |  |
|                                                                     |                                                                                                    |                         |              |                                                               |  |  |  |  |
| Instru<br>• Com<br>• Com<br>• If you<br>fee t<br>• If you<br>accord | <b>'RIGHT ROYALTY FEE</b><br><b>ctions</b> : Use the blocks in this space L to determine the royalty fee you owe:<br>nplete block 1, showing your minimum fee.<br>nplete block 2, showing whether your system carried any distant television stations.<br>nur system did not carry any distant television stations, leave block 3 blank. Enter the an<br>from block 1 on line 1 of block 4, and calculate the total royalty fee.<br>nur system did carry any distant television stations, you must complete the applicable pro-<br>pompanying this form and attach the schedule to your statement of account.<br>art 8 or part 9, block A, of the DSE schedule was completed, the base rate fee should b | arts of the DSE         | Schedule     | L<br>Copyright<br>Royalty Fee                                 |  |  |  |  |
|                                                                     | k 3 below.                                                                                                    |                         |              |                                                               |  |  |  |  |
|                                                                     | In t6 of the DSE schedule was completed, the amount from line 7 of block C should be allow.                                                                                                    | entered on line 2       | 2 in block   |                                                               |  |  |  |  |
| ▶ If pa                                                             | Int 7 or part 9, block B, of the DSE schedule was completed, the surcharge amount sho<br>block 4 below.                                                                                                    | uld be entered c        | on line      |                                                               |  |  |  |  |
|                                                                     | <b>MINIMUM FEE:</b> All cable systems with semiannual gross receipts of \$527,600 or more least the minimum fee, regardless of whether they carried any distant stations. This fee system's gross receipts for the accounting period.                                                                                                    | e is 1.064 perce        | nt of the    |                                                               |  |  |  |  |
|                                                                     | Line 1. Enter the amount of gross receipts from space K<br>Line 2. Multiply the amount in line 1 by 0.01064                                                                                                    | \$                      | 2,368,956.20 |                                                               |  |  |  |  |
|                                                                     | Enter the result here.                                                                                                    |                         |              |                                                               |  |  |  |  |
|                                                                     | This is your minimum fee.                                                                                                    | \$                      | 25,205.69    |                                                               |  |  |  |  |
|                                                                     | <ul> <li>DISTANT TELEVISION STATIONS CARRIED: Your answer here must agree with the space G. If, in space G, you identifed any stations as "distant" by stating "Yes" in colur "Yes" in this block.</li> <li>Did your cable system carry any distant television stations during the accounting peri Yes—Complete the DSE schedule.</li> <li>No—Leave block 3 below blank and c</li> <li>Line 1. BASE RATE FEE: Enter the base rate fee from either part 8, section 3 or 4, or part 9, block A of the DSE schedule. If none, enter zero</li> </ul>                                                                                                    | nn 4, you must o<br>od? | check        |                                                               |  |  |  |  |
| 3                                                                   | Line 2. <b>3.75 Fee:</b> Enter the total fee from line 7, block C, part 6 of the DSE schedule. If none, enter zero                                                                                                    |                         | 0.00         |                                                               |  |  |  |  |
|                                                                     | Line 3. Add lines 1 and 2 and enter here                                                                                                    | \$                      | 12,602.85    |                                                               |  |  |  |  |
| Block<br>4                                                          | Line 1. BASE RATE FEE/3.75 FEE or MINIMUM FEE: Enter either the minimum fee<br>from block 1 or the sum of the base rate fee / 3.75 fee from block 3, line 3,<br>whichever is larger                                                                                                    | \$                      | 25,205.69    | Cable systems                                                 |  |  |  |  |
|                                                                     | Line 2. SYNDICATED EXCLUSIVITY SURCHARGE: Enter the fee from either part 7<br>(block D, section 3 or 4) or part 9 (block B) of the DSE schedule. If none, enter<br>zero.                                                                                                    |                         | 0.00         | submitting<br>additional<br>deposits under                    |  |  |  |  |
|                                                                     | Line 3. Line 3. INTEREST CHARGE: Enter the amount from line 4, space Q, page 9 (Interest Worksheet)                                                                                                    |                         |              |                                                               |  |  |  |  |
|                                                                     | Line 4. FILING FEE                                                                                                    |                         |              |                                                               |  |  |  |  |
|                                                                     | TOTAL ROYALTY AND FILING FEES DUE FOR ACCOUNTING PERIOD.<br>Add Lines 1, 2 and 3 of block 4 and enter total here                                                                                                    | \$                      | 25,930.69    | appropriate<br>form for<br>submitting the<br>additional fees. |  |  |  |  |
|                                                                     | Remit this amount via <i>electronic payment</i> payable to Register of Copyrights. (<br>general instructions located in the paper SA3 form for more information.)                                                                                                    | See page (i) of t       | he           |                                                               |  |  |  |  |

| ACCOUNTING PERIOD: | 2018/1 |
|--------------------|--------|
|--------------------|--------|

| ACCOUNTING PERI             | OD: 2018/1                        |                                         |                                                           |                             |                                                                                | FORM SA3E. PAGE 8.             |
|-----------------------------|-----------------------------------|-----------------------------------------|-----------------------------------------------------------|-----------------------------|--------------------------------------------------------------------------------|--------------------------------|
| Name                        | LEGAL NAME OF OWNE                |                                         |                                                           |                             |                                                                                | SYSTEM ID#                     |
|                             | CEQUEL COMM                       | IUNICATI                                | ONS LLC                                                   |                             |                                                                                | 060248                         |
|                             | CHANNELS                          |                                         |                                                           |                             |                                                                                |                                |
| Μ                           | Instructions: You                 | u must give                             | (1) the number of chann                                   | els on which the cable      | system carried television broad                                                | cast stations                  |
|                             | to its subscribers                | and (2) the                             | cable system's total nun                                  | nber of activated chan      | els, during the accounting perio                                               | d.                             |
| Channels                    |                                   |                                         |                                                           |                             |                                                                                |                                |
|                             |                                   |                                         | channels on which the ca                                  |                             |                                                                                | 22                             |
|                             | system carried t                  | elevision b                             | roadcast stations                                         |                             |                                                                                | •••                            |
|                             | 2. Enter the total                | number of                               | activated channels                                        |                             |                                                                                |                                |
|                             |                                   |                                         | carried television broadc                                 | ast stations                |                                                                                | 204                            |
|                             | and nonbroadca                    | st services                             |                                                           |                             |                                                                                | 394                            |
|                             |                                   |                                         |                                                           |                             |                                                                                |                                |
| Ν                           | INDIVIDUAL TO                     |                                         | ACTED IF FURTHER INF                                      | ORMATION IS NEED            | ED: (Identify an individual                                                    |                                |
|                             | we can contact at                 | pout this st                            | atement of account.)                                      |                             |                                                                                |                                |
| Individual to               |                                   |                                         |                                                           |                             |                                                                                |                                |
| Be Contacted<br>for Further | Name SAR                          | AH BOG                                  | IIF                                                       |                             | Telenho                                                                        | ne 903-579-3121                |
| Information                 |                                   |                                         |                                                           |                             | Telepho                                                                        | JUJ-J/J-J/21                   |
|                             | A.U. 2015                         |                                         |                                                           |                             |                                                                                |                                |
|                             | Address 3015<br>(Number           | , street, rural                         | route, apartment, or suite num                            | ber)                        |                                                                                |                                |
|                             |                                   | R, TX 7                                 |                                                           |                             |                                                                                |                                |
|                             |                                   | vn, state, zip)                         |                                                           |                             |                                                                                |                                |
|                             |                                   |                                         |                                                           |                             |                                                                                |                                |
|                             | Email                             | SAR                                     | AH.BOGUE@ALTIC                                            | CEUSA.COM                   | Fax (optional)                                                                 |                                |
|                             |                                   |                                         |                                                           |                             |                                                                                |                                |
|                             | CERTIFICATION (                   | This staten                             | nent of account must be o                                 | certifed and signed in a    | ccordance with Copyright Office                                                | regulations.                   |
| 0                           |                                   |                                         |                                                           |                             |                                                                                |                                |
| Certifcation                | • I, the undersigned              | l, hereby ce                            | ertify that (Check one, but                               | only one , of the boxes.)   |                                                                                |                                |
|                             |                                   |                                         |                                                           |                             |                                                                                |                                |
|                             | Owner other t                     | han corpo                               | ration or partnership)   ar                               | m the owner of the cable    | e system as identifed in line 1 of s                                           | bace B; or                     |
|                             |                                   |                                         |                                                           |                             |                                                                                |                                |
|                             |                                   |                                         | an corporation or partner<br>d that the owner is not a co | • • •                       | norized agent of the owner of the o                                            | cable system as identified     |
|                             |                                   |                                         |                                                           |                             |                                                                                |                                |
|                             | (Officer or par<br>in line 1 of s | ,                                       | an officer (if a corporation)                             | or a partner (if a partne   | rship) of the legal entity identifed a                                         | as owner of the cable system   |
|                             |                                   | •                                       |                                                           |                             |                                                                                |                                |
|                             |                                   |                                         |                                                           |                             | law that all statements of fact cor<br>lief, and are made in good faith.       | ntained herein                 |
|                             | [18 U.S.C., Section               |                                         |                                                           | ago, mornaton, ana b        |                                                                                |                                |
|                             |                                   |                                         |                                                           |                             |                                                                                |                                |
|                             |                                   |                                         |                                                           |                             |                                                                                |                                |
|                             |                                   |                                         |                                                           |                             |                                                                                |                                |
|                             |                                   | Х                                       | /s/ Alan Dannenba                                         | um                          |                                                                                |                                |
|                             |                                   | <b>E</b> . (                            |                                                           |                             |                                                                                |                                |
|                             |                                   |                                         |                                                           |                             | " signature to certify this statement<br>h of the /s/ signature, place your cu |                                |
|                             |                                   | "F2" bı                                 | tton, then type /s/ and your                              | name. Pressing the "F'      | button will avoid enabling Excel's L                                           | otus compatibility settings.   |
|                             |                                   | Typed                                   | or printed name: ALA                                      | N DANNENBAUI                | Λ                                                                              |                                |
|                             |                                   | .,,,,,,,,,,,,,,,,,,,,,,,,,,,,,,,,,,,,,, |                                                           |                             |                                                                                |                                |
|                             |                                   |                                         |                                                           |                             |                                                                                |                                |
|                             |                                   |                                         |                                                           |                             |                                                                                |                                |
|                             |                                   | Title:                                  | SVP, PROGRAMI                                             |                             |                                                                                |                                |
|                             |                                   |                                         | (Title of official position held                          | In corporation or partnersh | p)                                                                             |                                |
|                             |                                   | _                                       |                                                           |                             |                                                                                |                                |
|                             |                                   | Date:                                   | August 18, 2018                                           |                             |                                                                                |                                |
|                             | I                                 |                                         |                                                           |                             |                                                                                |                                |
| Privacy Act Notice          | : Section 111 of title 1          | 7 of the Un                             | ited States Code authorizes                               | s the Copyright Offce to a  | ollect the personally identifying info                                         | ormation (PII) requested on th |

form in order to process your statement of account. PII is any personal information that can be used to identify or trace an individual, such as name, address and telephor numbers. By providing PII, you are agreeing to the routine use of it to establish and maintain a public record, which includes appearing in the Office's public indexes and search reports prepared for the public. The effect of not providing the PII requested is that it may delay processing of your statement of account and its placement in th completed record of statements of account, and it may affect the legal sufficiency of the fling, a determination that would be made by a court of lav

| FORM | SA3E  | PAGE9. |
|------|-------|--------|
|      | SAJL. | FAGL9. |

| LEGAL NAME OF OWNER OF CABLE SYSTEM:<br>CEQUEL COMMUNICATIONS LLC                                                                                                    | SYSTEM ID#<br>060248                                                                                                    | Name                                      |
|----------------------------------------------------------------------------------------------------|----------------------------------------------------------------------------------------------------|-------------------------------------------|
| SPECIAL STATEMENT CONCERNING GROSS RECEIP<br>The Satellite Home Viewer Act of 1988 amended Title 17, section 111<br>lowing sentence:<br>"In determining the total number of subscribers and the gross a<br>service of providing secondary transmissions of primary broad<br>scribers and amounts collected from subscribers receiving sec | (d)(1)(A), of the Copyright Act by adding the fol-<br>amounts paid to the cable system for the basic<br>cast transmitters, the system shall not include sub- | P<br>Special<br>Statement                 |
| For more information on when to exclude these amounts, see the note<br>paper SA3 form.                                                                                                    |                                                                                                    | Concerning<br>Gross Receipts<br>Exclusion |
| During the accounting period did the cable system exclude any amoun<br>made by satellite carriers to satellite dish owners?                                                                                                    | its of gross receipts for secondary transmissions                                                                                                    |                                           |
| YES. Enter the total here and list the satellite carrier(s) below                                                                                                    | \$                                                                                                    |                                           |
| Name Nai<br>Mailing Address Ma                                                                                                    | me<br>illing Address                                                                                                    |                                           |
| INTEREST ASSESSMENTS                                                                                                    |                                                                                                    |                                           |
| You must complete this worksheet for those royalty payments submitt<br>For an explanation of interest assessment, see page (viii) of the gener                                                                                                    |                                                                                                    | Q                                         |
| Line 1 Enter the amount of late payment or underpayment                                                                                                    | x                                                                                                    | Interest<br>Assessment                    |
| Line 2 Multiply line 1 by the interest rate* and enter the sum here                                                                                                    | xdays                                                                                                    |                                           |
| Line 3 Multiply line 2 by the number of days late and enter the sum h                                                                                                    | ere                                                                                                    |                                           |
| Line 4 Multiply line 3 by 0.00274** enter here and on line 3, block 4, space L, (page 7)                                                                                                    |                                                                                                    |                                           |
| * To view the interest rate chart click on www.copyright.gov/licensi<br>contact the Licensing Division at (202) 707-8150 or licensing@lc                                                                                                    | ing/interest-rate.pdf. For further assistance please                                                                                                    |                                           |
| ** This is the decimal equivalent of 1/365, which is the interest ass                                                                                                    | essment for one day late.                                                                                                    |                                           |
| NOTE: If you are filing this worksheet covering a statement of account please list below the owner, address, first community served, account filing.                                                                                                    |                                                                                                    |                                           |
| Owner Address                                                                                                    |                                                                                                    |                                           |
| First community served<br>Accounting period<br>ID number                                                                                                    |                                                                                                    |                                           |
| Privacy Act Notice: Section 111 of title 17 of the United States Code authorizes the Copyrig                                                                                                    | ant Offce to collect the personally identifying information (PII) requested o                                                                                | n th                                      |

form in order to process your statement of account. PII is any personal information that can be used to identify or trace an individual, such as name, address and telephone numbers. By providing PII, you are agreeing to the routine use of it to establish and maintain a public record, which includes appearing in the Offce's public indexes and in search reports prepared for the public. The effect of not providing the PII requested is that it may delay processing of your statement of account and its placement in the completed record of statements of account, and it may affect the legal suffciency of the fling, a determination that would be made by a court of law.

#### INSTRUCTIONS FOR DSE SCHEDULE WHAT IS A "DSE"

The term "distant signal equivalent" (DSE) generally refers to the numerica value given by the Copyright Act to each distant television station carriec by a cable system during an accounting period. Your system's total number of DSEs determines the royalty you owe. For the full definition, see page (v) of the General Instructions in the paper SA3 form.

#### FORMULAS FOR COMPUTING A STATION'S DSE

There are two different formulas for computing DSEs: (1) a basic formula for all distant stations listed in space G (page 3), and (2) a special formula for those stations carried on a substitute basis and listed in space I (page 5). (Note that if a particular station is listed in both space G and space I, a DSE must be computed twice for that station: once under the basic formula and again under the special formula. However, a station's total DSE is not to exceed its full type-value. If this happens, contact the Licensing Division.)

#### BASIC FORMULA: FOR ALL DISTANT STATIONS LISTEE IN SPACE G OF SA3E (LONG FORM)

**Step 1**: Determine the station's type-value. For purposes of computing DSEs, the Copyright Act gives different values to distant stations depending upon their type. If, as shown in space G of your statement of accoun (page 3), a distant station is:

| • Independent: its type-value is                                   | 1.00 |
|--------------------------------------------------------------------|------|
| • Network: its type-value is                                       | 0.25 |
| Noncommercial educational: its type-value is                       | 0.25 |
| Note that local stations are not counted at all in computing DSEs. |      |

**Step 2:** Calculate the station's basis of carriage value: The DSE of a station also depends on its basis of carriage. If, as shown in space G of your Form SA3E, the station was carried part time because of lack of activated channel capacity, its basis of carriage value is determined by (1) calculating the number of hours the cable system carried the station during the accounting period, and (2) dividing that number by the total number of hours the station sover the air during the accounting period. The basis of carriage value for all other stations listed in space G is 1.0.

**Step 3:** Multiply the result of step 1 by the result of step 2. This gives you the particular station's DSE for the accounting period. (Note that for stations other than those carried on a part-time basis due to lack of activated channel capacity, actual multiplication is not necessary since the DSE will always be the same as the type value.)

# SPECIAL FORMULA FOR STATIONS LISTED IN SPACE I OF SA3E (LONG FORM)

Step 1: For each station, calculate the number of programs that, during the accounting period, were broadcast live by the station and were substituted for programs deleted at the option of the cable system.

(These are programs for which you have entered "Yes" in column 2 and "P" in column 7 of space I.)

Step 2: Divide the result of step 1 by the total number of days in the calendar year (365—or 366 in a leap year). This gives you the particula station's DSE for the accounting period.

#### TOTAL OF DSEs

In part 5 of this schedule you are asked to add up the DSEs for all of the distant television stations your cable system carried during the accounting period. This is the total sum of all DSEs computed by the basic formula and by the special formula.

#### THE ROYALTY FEE

The total royalty fee is determined by calculating the minimum fee anc the base rate fee. In addition, cable systems located within certain television market areas may be required to calculate the 3.75 fee and/or the Syndicated Exclusivity Surcharge. Note: Distant multicast streams are not subject to the 3.75 fee or the Syndicated Exclusivity Surcharge. Distant simulcast streams are not subject to any royalty payment

The 3.75 Fee. If a cable system located in whole or in part within  $\varepsilon$  television market added stations after June 24, 1981, that would not have been permitted under FCC rules, regulations, and authorizations (hereafter referred to as "the former FCC rules") in effect on June 24, 1981, the system must compute the 3.75 fee using a formula based on the number of DSEs added. These DSEs used in computing the 3.75 fee will not be used in computing the base rate fee and Syndicated Exclusivity Surcharge

The Syndicated Exclusivity Surcharge. Cable systems located in whole or in part within a major television market, as defined by FCC rules and regulations, must calculate a Syndicated Exclusivity Surcharge for the carriage of any commercial VHF station that places a grade B contour, in whole or in part, over the cable system that would have been subject to the FCC's syndicated exclusivity rules in effect on June 24, 1981

The Minimum Fee/Base Rate Fee/3.75 Percent Fee. All cable sys-

tems fling SA3E (Long Form) must pay at least the minimum fee, which is 1.064 percent of gross receipts. The cable system pays either the minimum fee or the sum of the base rate fee and the 3.75 percent fee, whichever is larger, and a Syndicated Exclusivity Surcharge, as applicable

What is a "Permitted" Station? A permitted station refers to a distant station whose carriage is not subject to the 3.75 percent rate but is subject to the base rate and, where applicable, the Syndicated Exclusivity Surcharge. A permitted station would include the following: 1) A station actually carried within any portion of a cable system prior

to June 25, 1981, pursuant to the former FCC rules. 2) A station first carried after June 24, 1981, which could have been

carried under FCC rules in effect on June 24, 1981, if such carriage would not have exceeded the market quota imposed for the importation of distant stations under those rules.

3) A station of the same type substituted for a carried network, noncommercial educational, or regular independent station for which a quota was or would have been imposed under FCC rules (47 CFR 76.59 (b),(c), 76.61 (b),(c),(d), and 767.63 (a) [referring to 76.61 (b),(d)] in effect on June 24, 1981.

4) A station carried pursuant to an individual waiver granted between April 16, 1976, and June 25, 1981, under the FCC rules and regulations in effect on April 15, 1976.

5) In the case of a station carried prior to June 25, 1981, on a part-time and/or substitute basis only, that fraction of the current DSE represented by prior carriage.

NOTE: If your cable system carried a station that you believe qualifies as a permitted station but does not fall into one of the above categories, please attach written documentation to the statement of account detailing the basis for its classification.

Substitution of Grandfathered Stations. Under section 76.65 of the former FCC rules, a cable system was not required to delete any statior that it was authorized to carry or was lawfully carrying prior to March 31 1972, even if the total number of distant stations carried exceeded the market quota imposed for the importation of distant stations. Carriage of these grandfathered stations is not subject to the 3.75 percent rate but is subject to the Base Rate, and where applicable, the Syndicatec Exclusivity Surcharge. The Copyright Royalty Tribunal has stated its view that, since section 76.65 of the former FCC rules would not have permitted substitution of a grandfathered station, the 3.75 percent Rate applies to a station substituted for a grandfathered station if carriage of the station exceeds the market quota imposed for the importation of distant stations.

# COMPUTING THE 3.75 PERCENT RATE—PART 6 OF THE DSE SCHEDULE

- Determine which distant stations were carried by the system pursuan to former FCC rules in effect on June 24, 1981.
- Identify any station carried prior to June 25, 198I, on a substitute and/o part-time basis only and complete the log to determine the portion of the DSE exempt from the 3.75 percent rate.
- Subtract the number of DSEs resulting from this carriage from the number of DSEs reported in part 5 of the DSE Schedule. This is the total number of DSEs subject to the 3.75 percent rate. Multiply these DSEs by gross receipts by .0375. This is the 3.75 fee.

#### COMPUTING THE SYNDICATED EXCLUSIVITY SURCHARGE— PART 7 OF THE DSE SCHEDULE

- Determine if any portion of the cable system is located within a top 100 major television market as defined by the FCC rules and regulations in effect on June 24, 1981. If no portion of the cable system is located ir a major television market, part 7 does not have to be completed.
- Determine which station(s) reported in block B, part 6 are commercial VHF stations and place a grade B contour, in whole, or in part, over the cable system. If none of these stations are carried, part 7 does not have to be completed.
- Determine which of those stations reported in block b, part 7 of the DSE Schedule were carried before March 31,1972. These stations are exempt from the FCC's syndicated exclusivity rules in effect on June 24 1981. If you qualify to calculate the royalty fee based upon the carriage of partially-distant stations, and you elect to do so, you must compute the surcharge in part 9 of this schedule.
- Subtract the exempt DSEs from the number of DSEs determined in block B of part 7. This is the total number of DSEs subject to the Syndicated Exclusivity Surcharge.
- Compute the Syndicated Exclusivity Surcharge based upon these DSEs and the appropriate formula for the system's market position.

## DSE SCHEDULE. PAGE 11.

## COMPUTING THE BASE RATE FEE-PART 8 OF THE DSE SCHEDULE

Determine whether any of the stations you carried were partially distantthat is, whether you retransmitted the signal of one or more stations to subscribers located within the station's local service area and, at the same time, to other subscribers located outside that area.

· If none of the stations were partially distant, calculate your base rate fee according to the following rates—for the system's permitted DSEs as reported in block B, part 6 or from part 5, whichever is applicable. First DSF 1.064% of gross receipts

Each of the second, third, and fourth DSEs 0.701% of gross receipts The fifth and each additional DSE

## 0.330% of gross receipts PARTIALLY DISTANT STATIONS—PART 9 OF THE DSE SCHEDULE

If any of the stations were partially distant:

1. Divide all of your subscribers into subscriber groups depending on their location. A particular subscriber group consists of all subscribers who are distant with respect to exactly the same complement of stations.

2. Identify the communities/areas represented by each subscriber group. 3. For each subscriber group, calculate the total number of DSEs of

that group's complement of stations. If your system is located wholly outside all major and smaller television markets, give each station's DSEs as you gave them in parts 2, 3, and 4 of the schedule: or

If any portion of your system is located in a major or smaller television market, give each station's DSE as you gave it in block B, part 6 of this schedule.

4. Determine the portion of the total gross receipts you reported in space K (page 7) that is attributable to each subscriber group.

TOTAL DSEs

5. Calculate a separate base rate fee for each subscriber group, using (1) the rates given above; (2) the total number of DSEs for that group's complement of stations; and (3) the amount of gross receipts attributable to that group.

6. Add together the base rate fees for each subscriber group to determine the system's total base rate fee.

7. If any portion of the cable system is located in whole or in part within a major television market, you may also need to complete part 9, block B of the Schedule to determine the Syndicated Exclusivity Surcharge.

What to Do If You Need More Space on the DSE Schedule. There are no printed continuation sheets for the schedule. In most cases, the blanks provided should be large enough for the necessary information. If you need more space in a particular part, make a photocopy of the page in question (identifying it as a continuation sheet), enter the additional information on that copy, and attach it to the DSE schedule.

Rounding Off DSEs. In computing DSEs on the DSE schedule, you may round off to no less than the third decimal point. If you round off a DSE in any case, you must round off DSEs throughout the schedule as follows:

- When the fourth decimal point is 1, 2, 3, or 4, the third decimal remains unchanged (example: .34647 is rounded to .346).
- When the fourth decimal point is 5, 6, 7, 8, or 9, the third decimal is rounded up (example: .34651 is rounded to .347).

The example below is intended to supplement the instructions for calculating only the base rate fee for partially distant stations. The cable system would also be subject to the Syndicated Exclusivity Surcharge for partially distant stations, if any portion is located within a major television market.

## EXAMPLE: COMPUTATION OF COPYRIGHT ROYALTY FEE FOR CABLE SYSTEM CARRYING PARTIALLY DISTANT STATIONS

CITY

Santa Rosa

Rapid City

Fairvale

Bodega Bay

DSE

1.0

1.0

0.083

0.139

0.25

2.472

Distant Stations Carried STATION In most cases under current FCC rules, all of Fairvale would be within A (independent) B (independent) the local service area of both stations C (part-time) A and C and all of Rapid City and Bo-D (part-time) dega Bay would be within the local E (network) service areas of stations B, D, and E.

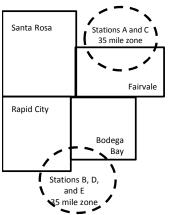

| Minimum Fee Total Gross Receipts |              | \$600,000.00                |              |                             |              |
|----------------------------------|--------------|-----------------------------|--------------|-----------------------------|--------------|
|                                  |              | x .01064                    |              |                             |              |
|                                  |              | \$6,384.00                  |              |                             |              |
| First Subscriber Group           |              | Second Subscriber Group     |              | Third Subscriber Group      |              |
| (Santa Rosa)                     |              | (Rapid City and Bodega Bay) |              | (Fairvale)                  |              |
| Gross receipts                   | \$310,000.00 | Gross receipts              | \$170,000.00 | Gross receipts              | \$120,000.00 |
| DSEs                             | 2.472        | DSEs                        | 1.083        | DSEs                        | 1.389        |
| Base rate fee                    | \$6,497.20   | Base rate fee               | \$1,907.71   | Base rate fee               | \$1,604.03   |
| \$310,000 x .01064 x 1.0 =       | 3,298.40     | \$170,000 x .01064 x 1.0 =  | 1,808.80     | \$120,000 x .01064 x 1.0 =  | 1,276.80     |
| \$310,000 x .00701 x 1.472 =     | 3,198.80     | \$170,000 x .00701 x .083 = | 98.91        | \$120,000 x .00701 x .389 = | 327.23       |
| Base rate fee                    | \$6,497.20   | Base rate fee               | \$1,907.71   | Base rate fee               | \$1,604.03   |

Identification of Subscriber Groups

OUTSIDE LOCAL

Stations A and C

Stations A and C

Stations B. D. and E

TOTAL GROSS RECEIPTS

SERVICE AREA OF

Stations A, B, C, D ,E

In this example, the cable system would enter \$10,008.94 in space L, block 3, line 1 (page 7)

GROSS RECEIPTS

\$310,000.00

100,000.00

70,000.00

120,000.00

\$600,000.00

FROM SUBSCRIBERS

## DSE SCHEDULE. PAGE 11. (CONTINUED)

| 1                        | LEGAL NAME OF OWNER OF CABLE SYSTEM: SYSTEM ID# CEQUEL COMMUNICATIONS LLC 060248                                                                                                    |                    |                                   |                 |                           |     |  |  |  |  |  |  |
|--------------------------|----------------------------------------------------------------------------------------------------|--------------------|-----------------------------------|-----------------|---------------------------|-----|--|--|--|--|--|--|
|                          | SUM OF DSEs OF CATEGOR<br>• Add the DSEs of each station<br>Enter the sum here and in line                                                                                                    |                    |                                   |                 | 0.50                      |     |  |  |  |  |  |  |
| 2                        | Instructions:<br>In the column headed "Call S                                                                                                    | Sign": list the ca | Il signs of all distant stations  | identified by t | he letter "O" in column 5 |     |  |  |  |  |  |  |
| Computation of DSEs for  | In the column headed "Call Sign": list the call signs of all distant stations identified by the letter "O" in column 5 of space G (page 3).<br>In the column headed "DSE": for each independent station, give the DSE as "1.0"; for each network or noncommercial educational station, give the DSE as ".25." |                    |                                   |                 |                           |     |  |  |  |  |  |  |
| Category "O"<br>Stations | CALL SIGN                                                                                                    | DSE                | CATEGORY "O" STATION<br>CALL SIGN | DSES            | CALL SIGN                 | DSE |  |  |  |  |  |  |
| otations                 | KQED                                                                                                    | 0.250              | ONLE OTON                         | DOL             | ONLE OIGH                 | DOL |  |  |  |  |  |  |
|                          | KVIE                                                                                                    | 0.250              |                                   |                 |                           |     |  |  |  |  |  |  |
|                          |                                                                                                    |                    |                                   |                 |                           |     |  |  |  |  |  |  |
|                          |                                                                                                    |                    |                                   |                 |                           |     |  |  |  |  |  |  |
| Add rows as              |                                                                                                    |                    |                                   |                 |                           |     |  |  |  |  |  |  |
| necessary.               |                                                                                                    |                    |                                   |                 |                           |     |  |  |  |  |  |  |
| Remember to copy         |                                                                                                    |                    |                                   |                 |                           |     |  |  |  |  |  |  |
| all formula into new     |                                                                                                    |                    |                                   |                 |                           |     |  |  |  |  |  |  |
| rows.                    |                                                                                                    |                    |                                   |                 |                           |     |  |  |  |  |  |  |
|                          |                                                                                                    |                    |                                   |                 |                           |     |  |  |  |  |  |  |
|                          |                                                                                                    |                    |                                   |                 |                           |     |  |  |  |  |  |  |
|                          |                                                                                                    |                    |                                   |                 |                           |     |  |  |  |  |  |  |
|                          |                                                                                                    |                    |                                   |                 |                           |     |  |  |  |  |  |  |
|                          |                                                                                                    |                    |                                   |                 |                           |     |  |  |  |  |  |  |
|                          |                                                                                                    |                    |                                   |                 |                           |     |  |  |  |  |  |  |
|                          |                                                                                                    |                    |                                   |                 |                           |     |  |  |  |  |  |  |
|                          |                                                                                                    |                    |                                   |                 |                           |     |  |  |  |  |  |  |
|                          |                                                                                                    |                    |                                   |                 |                           |     |  |  |  |  |  |  |
|                          |                                                                                                    |                    |                                   |                 |                           |     |  |  |  |  |  |  |
|                          |                                                                                                    |                    |                                   |                 |                           |     |  |  |  |  |  |  |
|                          |                                                                                                    |                    |                                   |                 |                           |     |  |  |  |  |  |  |
|                          |                                                                                                    |                    |                                   |                 |                           |     |  |  |  |  |  |  |
|                          |                                                                                                    |                    |                                   |                 |                           |     |  |  |  |  |  |  |
|                          |                                                                                                    |                    |                                   |                 |                           |     |  |  |  |  |  |  |
|                          |                                                                                                    |                    |                                   |                 |                           |     |  |  |  |  |  |  |
|                          |                                                                                                    |                    |                                   |                 |                           |     |  |  |  |  |  |  |
|                          |                                                                                                    |                    |                                   |                 |                           |     |  |  |  |  |  |  |
|                          |                                                                                                    |                    |                                   |                 |                           |     |  |  |  |  |  |  |
|                          |                                                                                                    |                    |                                   |                 |                           |     |  |  |  |  |  |  |
|                          |                                                                                                    |                    |                                   |                 |                           |     |  |  |  |  |  |  |
|                          |                                                                                                    |                    |                                   |                 |                           |     |  |  |  |  |  |  |
|                          |                                                                                                    |                    |                                   |                 |                           |     |  |  |  |  |  |  |
|                          |                                                                                                    |                    |                                   |                 |                           |     |  |  |  |  |  |  |
|                          |                                                                                                    |                    |                                   |                 |                           |     |  |  |  |  |  |  |
|                          |                                                                                                    |                    |                                   |                 |                           |     |  |  |  |  |  |  |
|                          |                                                                                                    |                    |                                   |                 |                           |     |  |  |  |  |  |  |
|                          |                                                                                                    |                    |                                   |                 |                           |     |  |  |  |  |  |  |
|                          | L                                                                                                    |                    |                                   | II              |                           | l   |  |  |  |  |  |  |

| Name                                                                                                    |                                                                                                    | OWNER OF CABLE SYSTEM                                                                                                    |                                                                                                    |                                                                                                    |                                                                                                    |                                                                                                    |                                                                                                    | 5                                                                                        | YSTEM<br>0602        |
|----------------------------------------------------------------------------------------------------|----------------------------------------------------------------------------------------------------|----------------------------------------------------------------------------------------------------|----------------------------------------------------------------------------------------------------|----------------------------------------------------------------------------------------------------|----------------------------------------------------------------------------------------------------|----------------------------------------------------------------------------------------------------|----------------------------------------------------------------------------------------------------|------------------------------------------------------------------------------------------|----------------------|
| <b>3</b><br>Computation<br>of DSEs for<br>Stations<br>Carried Part<br>Time Due to<br>Lack of<br>Activated<br>Channel | Column 2<br>figure should<br>Column 2<br>be carried ou<br>Column 9<br>give the type<br>Column 9                                                                                                    | <b>: CAPACITY</b><br>ist the call sign of all dis<br>2: For each station, give<br>correspond with the info<br>3: For each station, give<br>4: Divide the figure in co<br>t at least to the third dec<br>5: For each independen<br>-value as ".25."<br>6: Multiply the figure in co<br>point. This is the station                                                                                                    | e the number o<br>cormation given<br>e the total numl<br>blumn 2 by the<br>cimal point. Th<br>t station, give the<br>column 4 by the                                                                                                    | f hours your cables<br>in space J. Calcula<br>ber of hours that the<br>figure in column 3,<br>is is the "basis of ca<br>the "type-value" as<br>e figure in column 5                                                                                                    | ystem carried the s<br>te only one DSE for<br>station broadcast of<br>and give the result in<br>rriage value" for the<br>1.0." For each network,<br>and give the result                                                              | tation during th<br>each station.<br>over the air dur<br>n decimals in c<br>station.<br>ork or noncom                                        | ing the acco<br>column 4. Th<br>Imercial educ<br>Round to no l                                                                                              | unting period.<br>is figure must<br>cational station,<br>less than the                   |                      |
| Capacity                                                                                                    |                                                                                                    |                                                                                                    | CATEGOR                                                                                                    | Y LAC STATIO                                                                                                    | NS: COMPUTA                                                                                                    | FION OF DS                                                                                                    | SEs                                                                                                    | 1                                                                                        |                      |
|                                                                                                    | 1. CALL<br>SIGN                                                                                                    | SYSTE                                                                                                    | OURS<br>IED BY<br>EM                                                                                                    | 3. NUMBER<br>OF HOURS<br>STATION<br>ON AIR                                                                                                    | 4. BASIS C<br>CARRIA<br>VALUE                                                                                                    | GE                                                                                                    | 5. TYPE<br>VALUE                                                                                                    |                                                                                          | ε                    |
|                                                                                                    |                                                                                                    |                                                                                                    |                                                                                                    |                                                                                                    |                                                                                                    |                                                                                                    |                                                                                                    |                                                                                          |                      |
|                                                                                                    |                                                                                                    |                                                                                                    | ÷                                                                                                    |                                                                                                    | =                                                                                                    | x                                                                                                    |                                                                                                    | =                                                                                        |                      |
|                                                                                                    |                                                                                                    |                                                                                                    |                                                                                                    |                                                                                                    |                                                                                                    |                                                                                                    |                                                                                                    |                                                                                          |                      |
|                                                                                                    |                                                                                                    |                                                                                                    | ÷                                                                                                    |                                                                                                    | =                                                                                                    | x                                                                                                    |                                                                                                    | =                                                                                        |                      |
|                                                                                                    |                                                                                                    |                                                                                                    | ÷                                                                                                    |                                                                                                    | =                                                                                                    | x<br>x                                                                                                    |                                                                                                    | =                                                                                        |                      |
|                                                                                                    | SUM OF DSES<br>Add the DSES<br>Enter the su<br>Instructions:<br>Column 1: Giv<br>• Was carried<br>tions in effe                                                                                                    | s OF CATEGORY LAC<br>of each station.<br>um here and in line 2 of<br>ve the call sign of each s<br>d by your system in sub<br>ect on October 19, 1976<br>one or more live, nonnet                                                                                                    | part 5 of this s<br>station listed in<br>stitution for a p<br>(as shown by                                                                                                    | space I (page 5, th<br>program that your sy<br>the letter "P" in coli                                                                                                    | e Log of Substitute<br>stem was permitteo<br>ımn 7 of space I); a                                                                                                    | I to delete unde<br>nd                                                                                                    | er FCC rules                                                                                                    |                                                                                          |                      |
| <b>4</b><br>Computation<br>of DSEs for<br>Substitute-<br>Basis Stations                                              | SUM OF DSE:<br>Add the DSEs<br>Enter the su<br>Instructions:<br>Column 1: Giv<br>• Was carried<br>tions in effer<br>• Broadcast of<br>space 1).<br>Column 2:<br>at your option.<br>Column 3:<br>Column 4:                                                                                                    | of each station.<br>um here and in line 2 of<br>ve the call sign of each s<br>d by your system in sub<br>ect on October 19, 1976                                                                                                    | part 5 of this s<br>station listed in<br>stitution for a p<br>(as shown by<br>work programs<br>he number of li<br>espond with th<br>ys in the calen<br>umn 2 by the fig                                                                                                    | space I (page 5, th<br>rogram that your sy<br>the letter "P" in coli<br>during that optional<br>ve, nonnetwork pro-<br>e information in spa<br>dar year: 365, exce<br>gure in column 3, ar                                                                                                    | e Log of Substitute<br>stem was permitter<br>imn 7 of space I); a<br>carriage (as shown I<br>grams carried in sub<br>ce I.<br>ce I.<br>d give the result in                                                                          | I to delete undend<br>nd<br>by the word "Yes<br>ostitution for pro<br>column 4. Rou                                                          | nat station:<br>er FCC rules<br>s" in column 2<br>ograms that<br>nd to no less                                                                              | e of<br>were deleted<br>s than the third                                                 |                      |
| Computation<br>of DSEs for<br>Substitute-                                                                            | SUM OF DSE:<br>Add the DSEs<br>Enter the su<br>Instructions:<br>Column 1: Giv<br>• Was carried<br>tions in effer<br>• Broadcast of<br>space 1).<br>Column 2:<br>at your option.<br>Column 3:<br>Column 4:                                                                                                    | of each station.<br>um here and in line 2 of<br>ve the call sign of each s<br>d by your system in sub<br>ect on October 19, 1976<br>one or more live, nonnet<br>For each station give th<br>This figure should corr<br>Enter the number of da<br>Divide the figure in colu<br>This is the station's DSI                                                                                                    | part 5 of this s<br>station listed in<br>stitution for a p<br>3 (as shown by<br>work programs<br>ne number of li<br>espond with th<br>ys in the calen<br>umn 2 by the fig<br>E (For more inf                                                                                                    | space I (page 5, th<br>rogram that your sy<br>the letter "P" in coli<br>during that optional<br>ve, nonnetwork pro-<br>e information in spa<br>dar year: 365, exce<br>gure in column 3, ar<br>formation on roundi                                                                                                    | e Log of Substitute<br>stem was permitted<br>imn 7 of space I); a<br>carriage (as shown I<br>grams carried in sut<br>ce I.<br>ot in a leap year.<br>d give the result in<br>ng, see page (viii) o                                    | I to delete undend<br>nd<br>by the word "Yes<br>ostitution for pro-<br>column 4. Rou<br>f the general in                                     | nat station:<br>er FCC rules<br>s" in column 2<br>ograms that<br>nd to no less<br>istructions in                                                            | e of<br>were deleted<br>s than the third                                                 | m).                  |
| Computation<br>of DSEs for<br>Substitute-                                                                            | SUM OF DSE:<br>Add the DSEs<br>Enter the su<br>Instructions:<br>Column 1: Giv<br>• Was carried<br>tions in effer<br>• Broadcast of<br>space 1).<br>Column 2:<br>at your option.<br>Column 3:<br>Column 4:                                                                                                    | of each station.<br>um here and in line 2 of<br>ve the call sign of each s<br>d by your system in sub<br>ect on October 19, 1976<br>one or more live, nonnet<br>For each station give th<br>This figure should corr<br>Enter the number of da<br>Divide the figure in colu<br>This is the station's DSI                                                                                                    | part 5 of this s<br>station listed in<br>stitution for a p<br>3 (as shown by<br>work programs<br>ne number of li<br>espond with th<br>ys in the calen<br>umn 2 by the fig<br>E (For more inf                                                                                                    | space I (page 5, th<br>rogram that your sy<br>the letter "P" in coli<br>during that optional<br>ve, nonnetwork pro-<br>e information in spa-<br>dar year: 365, exce<br>gure in column 3, ar<br>formation on roundi<br>E-BASIS STATI<br>BER<br>YS 4. DSE                                                                   | e Log of Substitute<br>stem was permitted<br>imn 7 of space I); a<br>carriage (as shown I<br>grams carried in sut<br>ce I.<br>ot in a leap year.<br>d give the result in<br>ng, see page (viii) o                                    | I to delete undend<br>by the word "Yes<br>ostitution for pro-<br>column 4. Rou<br>f the general in<br>TATION OF<br>2. NUM<br>OF              | nat station:<br>er FCC rules<br>ograms that<br>nd to no less<br>istructions in<br>DSEs<br>IBER                                                              | e of<br>were deleted<br>s than the third                                                 |                      |
| Computation<br>of DSEs for<br>Substitute-                                                                            | SUM OF DSE:<br>Add the DSEs<br>Enter the su<br>Instructions:<br>Column 1: Giv<br>• Was carrier<br>tions in effer<br>• Broadcast<br>• Broadcast<br>• Column 3:<br>Column 4:<br>decimal point.<br>• 1. CALL     | of each station.<br>um here and in line 2 of<br>ve the call sign of each s<br>d by your system in sub<br>ect on October 19, 1976<br>one or more live, nonnet<br>For each station give th<br>This figure should corr<br>Enter the number of da<br>Divide the figure in colu<br>This is the station's DSI<br>SI<br>2. NUMBER<br>OF                                                                                                    | station listed in<br>stitution for a p<br>(as shown by<br>work programs<br>the number of li-<br>espond with th<br>ys in the calen<br>umn 2 by the fig<br>E (For more inf<br>UBSTITUTE<br>3. NUME<br>OF DA<br>IN YEA                                                                                | space I (page 5, th<br>rogram that your sy<br>the letter "P" in coli<br>during that optional<br>ve, nonnetwork pro-<br>e information in spa-<br>dar year: 365, exce<br>gure in column 3, ar<br>formation on roundi<br>E-BASIS STATI<br>BER 4. DSE<br>YS<br>AR                                                             | e Log of Substitute<br>stem was permitter<br>imn 7 of space I); a<br>carriage (as shown I<br>grams carried in sub<br>ce I.<br>of in a leap year.<br>d give the result in<br>ng, see page (viii) o<br>ONS: COMPUT<br>1. CALL<br>SIGN  | I to delete undend<br>nd<br>by the word "Yes<br>ostitution for pro-<br>column 4. Rou<br>f the general in<br>CATION OF<br>2. NUM<br>OF<br>PRO | at station:<br>er FCC rules<br>ograms that<br>nd to no less<br>istructions in<br>DSEs<br>IBER<br>IBER                                                       | e of<br>were deleted<br>the paper SA3 for<br>3. NUMBER<br>OF DAYS                        | 4. DS                |
| Computation<br>of DSEs for<br>Substitute-                                                                            | SUM OF DSE:<br>Add the DSEs<br>Enter the su<br>Instructions:<br>Column 1: Giv<br>• Was carrier<br>tions in effer<br>• Broadcast<br>• Broadcast<br>• Column 3:<br>Column 4:<br>decimal point.<br>• 1. CALL     | of each station.<br>um here and in line 2 of<br>ve the call sign of each s<br>d by your system in sub-<br>ect on October 19, 1976<br>one or more live, nonnet<br>For each station give th<br>This figure should corr<br>Enter the number of da<br>Divide the figure in colu<br>This is the station's DSI<br>SI<br>2. NUMBER<br>OF<br>PROGRAMS                                                                                                    | part 5 of this s<br>station listed in<br>stitution for a p<br>(as shown by<br>work programs<br>he number of li<br>espond with th<br>ys in the calen<br>mm 2 by the fig<br>E (For more inf<br>UBSTITUTE<br>3. NUME<br>OF DA<br>IN YEA                                                               | space I (page 5, th<br>rogram that your sy<br>the letter "P" in coli<br>during that optional<br>ve, nonnetwork pro-<br>e information in spa<br>dar year: 365, exce<br>gure in column 3, ar<br>formation on roundi<br>E-BASIS STAT<br>BER 4. DSE<br>AR =<br>=                                                              | e Log of Substitute<br>stem was permittee<br>imn 7 of space I); a<br>carriage (as shown I<br>grams carried in sub<br>ce I.<br>of in a leap year.<br>d give the result in<br>og, see page (viii) o<br>ONS: COMPUT<br>1. CALL<br>SIGN  | I to delete undend<br>on the word "Yes<br>ostitution for pro-<br>column 4. Rou<br>f the general in<br>ATION OF<br>2. NUM<br>OF<br>PRO        | nat station:<br>er FCC rules<br>ograms that '<br>nd to no less<br>istructions in<br>DSES<br>IBER<br>IGRAMS<br>÷<br>*                                        | e of<br>were deleted<br>the paper SA3 for<br>3. NUMBER<br>OF DAYS<br>IN YEAR             | 4. DS                |
| Computation<br>of DSEs for<br>Substitute-                                                                            | SUM OF DSE:<br>Add the DSEs<br>Enter the su<br>Instructions:<br>Column 1: Giv<br>• Was carrier<br>tions in effer<br>• Broadcast<br>• Broadcast<br>• Column 3:<br>• Column 4:<br>• decimal point.<br>• 1. CALL | of each station.<br>um here and in line 2 of<br>ve the call sign of each s<br>d by your system in sub<br>ect on October 19, 1976<br>one or more live, nonnet<br>For each station give th<br>This figure should corr<br>Enter the number of da<br>Divide the figure in colu<br>This is the station's DSI<br>SI<br>2. NUMBER<br>OF<br>PROGRAMS                                                                                                    | part 5 of this s<br>station listed in<br>stitution for a p<br>b (as shown by<br>work programs<br>he number of lif<br>espond with th<br>ys in the calen<br>umn 2 by the fig<br>E (For more inf<br>UBSTITUTE<br>3. NUME<br>OF DA<br>IN YEA<br>+                                                      | space I (page 5, th<br>rogram that your sy<br>the letter "P" in coli<br>during that optional<br>ve, nonnetwork pro-<br>e information in spa<br>dar year: 365, exce<br>gure in column 3, ar<br>formation on roundi<br>E-BASIS STAT<br>BER 4. DSE<br>AR =<br>=                                                              | e Log of Substitute<br>stem was permitted<br>imn 7 of space I); a<br>carriage (as shown I<br>grams carried in sut<br>ce I.<br>of in a leap year.<br>d give the result in<br>ng, see page (viii) o<br>ONS: COMPUT<br>1. CALL<br>SIGN  | I to delete undend<br>on by the word "Yes<br>ostitution for pro-<br>column 4. Rou<br>f the general in<br>ATION OF<br>2. NUM<br>OF<br>PRO     | nat station:<br>er FCC rules<br>ograms that '<br>nd to no less<br>istructions in<br>DSES<br>IBER<br>GRAMS<br>+<br>+<br>+                                    | e of<br>were deleted<br>the paper SA3 for<br>3. NUMBER<br>OF DAYS<br>IN YEAR             | 4. DS<br>=<br>=<br>= |
| Computation<br>of DSEs for<br>Substitute-                                                                            | SUM OF DSE:<br>Add the DSEs<br>Enter the su<br>Instructions:<br>Column 1: Giv<br>• Was carrier<br>tions in effer<br>• Broadcast<br>• Broadcast<br>• Column 3:<br>• Column 4:<br>• decimal point.<br>• 1. CALL | of each station.<br>um here and in line 2 of<br>ve the call sign of each s<br>d by your system in sub<br>ect on October 19, 1976<br>one or more live, nonnet<br>For each station give th<br>This figure should corr<br>Enter the number of da<br>Divide the figure in colu<br>This is the station's DSI<br>SI<br>2. NUMBER<br>OF<br>PROGRAMS                                                                                                    | part 5 of this s<br>station listed in<br>stitution for a p<br>3 (as shown by<br>work programs<br>he number of li<br>espond with th<br>ys in the calen<br>imn 2 by the fig<br>E (For more infi<br>UBSTITUTE<br>3. NUME<br>OF DA<br>IN YEA<br>+<br>+                                                 | space I (page 5, th<br>rogram that your sy<br>the letter "P" in coli<br>during that optional<br>ve, nonnetwork pro-<br>e information in spa<br>dar year: 365, exce<br>gure in column 3, ar<br>formation on roundi<br>E-BASIS STATI<br>BER 4. DSE<br>YS<br>AR<br>=<br>=<br>=                                               | e Log of Substitute<br>stem was permitted<br>imn 7 of space I); a<br>carriage (as shown I<br>grams carried in sut<br>ce I.<br>of in a leap year.<br>d give the result in<br>ng, see page (viii) o<br>ONS: COMPUT<br>1. CALL<br>SIGN  | I to delete undend<br>on by the word "Yes<br>ostitution for pro-<br>column 4. Rou<br>f the general in<br>ATION OF<br>2. NUM<br>OF<br>PRO     | nat station:<br>er FCC rules<br>ograms that '<br>nd to no less<br>istructions in<br>DSES<br>IBER<br>GRAMS<br>+<br>+<br>+                                    | e of<br>were deleted<br>the paper SA3 for<br>3. NUMBER<br>OF DAYS<br>IN YEAR             | 4. DS<br>=<br>=<br>= |
| Computation<br>of DSEs for<br>Substitute-                                                                            | SUM OF DSE:<br>Add the DSEs<br>Enter the su<br>Instructions:<br>Column 1: Giv<br>• Was carried<br>tions in eff<br>• Broadcast of<br>space I).<br>Column 2:<br>at your option.<br>Column 3:<br>Column 4:<br>decimal point.                                                                                                    | of each station.<br>um here and in line 2 of<br>ve the call sign of each s<br>d by your system in sub<br>ect on October 19, 1976<br>one or more live, nonnet<br>For each station give th<br>This figure should corr<br>Enter the number of da<br>Divide the figure in colu<br>This is the station's DSI<br>SI<br>2. NUMBER<br>OF<br>PROGRAMS                                                                                                    | part 5 of this s<br>station listed in<br>stitution for a p<br>(as shown by<br>work programs<br>he number of lif<br>espond with th<br>ys in the calen<br>mm 2 by the fig<br>E (For more int<br>UBSTITUTE<br>3. NUME<br>OF DA<br>IN YEA<br>+<br>+<br>+<br>+<br>SIS STATION                           | space I (page 5, th<br>rogram that your sy<br>the letter "P" in coli<br>during that optional<br>ve, nonnetwork pro-<br>e information in spa<br>dar year: 365, exce<br>gure in column 3, ar<br>formation on roundi<br>E-BASIS STATI<br>BER 4. DSE<br>AR =<br>=<br>=<br>=<br>=<br>=<br>=<br>=<br>=<br>=<br>=<br>=<br>=<br>= | e Log of Substitute<br>stem was permittee<br>imn 7 of space I); a<br>carriage (as shown I<br>grams carried in sub<br>ce I.<br>of in a leap year.<br>d give the result in<br>log, see page (viii) o<br>ONS: COMPUT<br>1. CALL<br>SIGN | I to delete undend<br>on by the word "Yes<br>ostitution for pro-<br>column 4. Rou<br>f the general in<br>ATION OF<br>2. NUM<br>OF<br>PRO     | nat station:<br>er FCC rules<br>ograms that '<br>nd to no less<br>istructions in<br>DSES<br>IBER<br>GRAMS<br>+<br>+<br>+                                    | e of<br>were deleted<br>the paper SA3 for<br>3. NUMBER<br>OF DAYS<br>IN YEAR             | 4. DS<br>=<br>=<br>= |
| Computation<br>of DSEs for<br>Substitute-                                                                            | SUM OF DSE:<br>Add the DSEs<br>Enter the su<br>Instructions:<br>Column 1: Giv<br>• Was carried<br>tions in effe<br>• Broadcast of<br>space I).<br>Column 2:<br>at your option.<br>Column 3:<br>Column 4:<br>decimal point.<br>1. CALL<br>SIGN<br>1. CALL<br>SIGN<br>SUM OF DSE:<br>Add the DSEs<br>Enter the su                                                                                                    | of each station.<br>um here and in line 2 of<br>ve the call sign of each s<br>d by your system in sub-<br>ect on October 19, 1976<br>one or more live, nonnet<br>For each station give th<br>This figure should corr<br>Enter the number of da<br>Divide the figure in colu<br>This is the station's DSI<br>SI<br>2. NUMBER<br>OF<br>PROGRAMS<br>SI<br>SI<br>SI<br>SI<br>SI<br>SI<br>SI<br>SI<br>SI<br>S                                                                                                    | part 5 of this s<br>station listed in<br>stitution for a p<br>3 (as shown by<br>work programs<br>he number of li<br>espond with th<br>ys in the calen<br>imn 2 by the fig<br>E (For more infinite<br>BSTITUTE<br>3. NUME<br>OF DA<br>IN YEA<br>+<br>+<br>+<br>+<br>SIS STATION<br>part 5 of this s | space I (page 5, th<br>rogram that your sy<br>the letter "P" in coli<br>during that optional<br>ve, nonnetwork pro-<br>e information in spa<br>dar year: 365, exce<br>gure in column 3, ar<br>formation on roundi<br>E-BASIS STATI<br>BER 4. DSE<br>YS<br>AR =<br>=<br>=<br>=<br>=<br>=<br>=<br>S:<br>chedule,            | e Log of Substitute<br>stem was permittee<br>imn 7 of space I); a<br>carriage (as shown I<br>grams carried in sub<br>ce I.<br>ot in a leap year.<br>d give the result in<br>ng, see page (viii) o<br>ONS: COMPUT<br>1. CALL<br>SIGN  | I to delete undend<br>of the word "Yes<br>ostitution for pro-<br>column 4. Rou<br>f the general in<br>ATION OF<br>2. NUM<br>OF<br>PRO        | at station:<br>er FCC rules<br>ograms that '<br>nd to no less<br>istructions in<br>DSEs<br>IBER<br>IGRAMS<br>*<br>*<br>*<br>*<br>*<br>*<br>*<br>*<br>*<br>* | e of<br>were deleted<br>the paper SA3 for<br>3. NUMBER<br>OF DAYS<br>IN YEAR             | 4. DS<br>=<br>=<br>= |
| Computation<br>of DSEs for<br>Substitute-<br>basis Stations                                                          | SUM OF DSE:<br>Add the DSEs<br>Enter the su<br>Instructions:<br>Column 1: Giv<br>• Was carrier<br>tions in eff<br>• Broadcast of<br>space I).<br>Column 2:<br>at your option.<br>Column 3:<br>Column 4:<br>decimal point.<br>1. CALL<br>SIGN<br>1. CALL<br>SIGN<br>SUM OF DSE:<br>Add the DSEs<br>Enter the su<br>number of DSE                                                                                                    | of each station.<br>um here and in line 2 of<br>ve the call sign of each s<br>d by your system in sub<br>ect on October 19, 1976<br>one or more live, nonnet<br>For each station give th<br>This figure should corr<br>Enter the number of da<br>Divide the figure in colu<br>This is the station's DSI<br>2. NUMBER<br>OF<br>PROGRAMS<br>SI<br>2. NUMBER<br>OF<br>PROGRAMS<br>SI<br>SI<br>SI<br>SI<br>SI<br>SI<br>SI<br>SI<br>SI<br>S                                                                                                    | part 5 of this s<br>station listed in<br>stitution for a p<br>3 (as shown by<br>work programs<br>he number of li<br>espond with th<br>ys in the calen<br>imn 2 by the fig<br>E (For more infinite<br>BSTITUTE<br>3. NUME<br>OF DA<br>IN YEA<br>+<br>+<br>+<br>+<br>SIS STATION<br>part 5 of this s | space I (page 5, th<br>rogram that your sy<br>the letter "P" in coli<br>during that optional<br>ve, nonnetwork pro-<br>e information in spa<br>dar year: 365, exce<br>gure in column 3, ar<br>formation on roundi<br>E-BASIS STATI<br>BER 4. DSE<br>YS<br>AR =<br>=<br>=<br>=<br>=<br>=<br>=<br>S:<br>chedule,            | e Log of Substitute<br>stem was permittee<br>imn 7 of space I); a<br>carriage (as shown I<br>grams carried in sub<br>ce I.<br>ot in a leap year.<br>d give the result in<br>ng, see page (viii) o<br>ONS: COMPUT<br>1. CALL<br>SIGN  | I to delete undend<br>of the word "Yes<br>ostitution for pro-<br>column 4. Rou<br>f the general in<br>ATION OF<br>2. NUM<br>OF<br>PRO        | at station:<br>er FCC rules<br>ograms that '<br>nd to no less<br>istructions in<br>DSEs<br>IBER<br>IGRAMS<br>*<br>*<br>*<br>*<br>*<br>*<br>*<br>*<br>*<br>* | e of<br>were deleted<br>the paper SA3 for<br>3. NUMBER<br>OF DAYS<br>IN YEAR<br>the tota | 4. DS<br>=<br>=<br>= |
| Computation<br>of DSEs for<br>Substitute-<br>basis Stations                                                          | SUM OF DSE:<br>Add the DSEs<br>Enter the su<br>Instructions:<br>Column 1: Giv<br>• Was carried<br>tions in effe<br>• Broadcast of<br>space I).<br>Column 2:<br>at your option.<br>Column 3:<br>Column 4:<br>decimal point.<br>1. CALL<br>SIGN<br>1. CALL<br>SIGN<br>SUM OF DSE:<br>Add the DSEs<br>Enter the su<br>TOTAL NUMBI<br>number of DSE<br>1. Number of<br>2. Number of                                                                                                    | of each station.<br>um here and in line 2 of<br>ve the call sign of each s<br>d by your system in sub-<br>ect on October 19, 1976<br>one or more live, nonnet<br>For each station give th<br>This figure should corr<br>Enter the number of da<br>Divide the figure in colu<br>This is the station's DSI<br>SI<br>2. NUMBER<br>OF<br>PROGRAMS<br>S<br>S OF SUBSTITUTE-BA<br>of each station.<br>um here and in line 3 of<br>ER OF DSEs: Give the a<br>is applicable to your system<br>S OF SUBSTICE Source Source S | part 5 of this s<br>station listed in<br>stitution for a p<br>3 (as shown by<br>work programs<br>he number of li<br>espond with th<br>ys in the calen<br>imn 2 by the fig<br>E (For more infinite<br>BSTITUTE<br>3. NUME<br>OF DA<br>IN YEA<br>+<br>+<br>+<br>+<br>SIS STATION<br>part 5 of this s | space I (page 5, th<br>rogram that your sy<br>the letter "P" in coli<br>during that optional<br>ve, nonnetwork pro-<br>e information in spa<br>dar year: 365, exce<br>gure in column 3, ar<br>formation on roundi<br>E-BASIS STATI<br>BER 4. DSE<br>YS<br>AR =<br>=<br>=<br>=<br>=<br>=<br>=<br>S:<br>chedule,            | e Log of Substitute<br>stem was permittee<br>imn 7 of space I); a<br>carriage (as shown I<br>grams carried in sub<br>ce I.<br>ot in a leap year.<br>d give the result in<br>ng, see page (viii) o<br>ONS: COMPUT<br>1. CALL<br>SIGN  | I to delete undend<br>of the word "Yes<br>ostitution for pro-<br>column 4. Rou<br>f the general in<br>ATION OF<br>2. NUM<br>OF<br>PRO        | at station:<br>er FCC rules<br>ograms that '<br>nd to no less<br>istructions in<br>DSEs<br>IBER<br>IGRAMS<br>*<br>*<br>*<br>*<br>*<br>*<br>*<br>*<br>*<br>* | e of<br>were deleted<br>the paper SA3 for<br>3. NUMBER<br>OF DAYS<br>IN YEAR<br>the tota | 4. DS<br>=<br>=<br>= |

| LEGAL NAME OF C                                       |                                                                           |                                                                                                    |                                                                  |                                                                                                    |                                                   |                                                         | S                     | YSTEM ID#<br>060248 | Nomo                                                             |
|-------------------------------------------------------|---------------------------------------------------------------------------|----------------------------------------------------------------------------------------------------|------------------------------------------------------------------|----------------------------------------------------------------------------------------------------|---------------------------------------------------|---------------------------------------------------------|-----------------------|---------------------|------------------------------------------------------------------|
|                                                       |                                                                           |                                                                                                    | part 6 and part                                                  | 7 of the DSE sche                                                                                              | edule blank a                                     | nd complete p                                           | art 8, (page 16) of   | the                 | 6                                                                |
| <ul><li>schedule.</li><li>If your answer if</li></ul> | "No." complete blo                                                        | ocks B and C                                                                                                    | below.                                                           |                                                                                                    |                                                   |                                                         |                       |                     |                                                                  |
|                                                       | .,                                                                        |                                                                                                    |                                                                  | ELEVISION M                                                                                                    | ARKETS                                            |                                                         |                       |                     | Computation of                                                   |
| Is the cable system effect on June 24,                | 1981?                                                                     |                                                                                                    |                                                                  |                                                                                                    |                                                   |                                                         |                       | gulations in        | 3.75 Fee                                                         |
| Yes—Com                                               | plete part 8 of the                                                       | schedule—E                                                                                                    | DO NOT COMI                                                      | PLETE THE REM                                                                                                  | AINDER OF F                                       | PART 6 AND 7                                            | 7                     |                     |                                                                  |
| X No—Comp                                             | lete blocks B and                                                         | C below.                                                                                                    |                                                                  |                                                                                                    |                                                   |                                                         |                       |                     | -                                                                |
|                                                       |                                                                           | BLOC                                                                                                    | CK B: CARR                                                       | IAGE OF PERM                                                                                                   | MITTED DS                                         | SEs                                                     |                       |                     | -                                                                |
| Column 1:<br>CALL SIGN                                | under FCC rules                                                           | and regulation of the second second sec | ons prior to Jui<br>dule. (Note: Th                              | part 2, 3, and 4 of<br>ne 25, 1981. For fu<br>ne letter M below r<br>Act of 2010.)                             | urther explana                                    | ation of permit                                         | ted stations, see th  | he                  |                                                                  |
| Column 2:<br>BASIS OF<br>PERMITTED<br>CARRIAGE        | (Note the FCC ru<br>A Stations carri<br>76.61(b)(c)]<br>B Specialty stati | iles and regu<br>ed pursuant t<br>on as defined                                                                                                    | lations cited b<br>to the FCC ma<br>d in 76.5(kk) (7             | sis on which you o<br>elow pertain to tho<br>rket quota rules [7<br>'6.59(d)(1), 76.61(<br>9(c), 76.61(d), 76. | se in effect o<br>6.57, 76.59(b<br>e)(1), 76.63(a | n June 24, 199<br>b), 76.61(b)(c),<br>a) referring to 7 | 76.63(a) referring    | ı tc                |                                                                  |
|                                                       | instructions for<br>E Carried pursua<br>*F A station pre                  | or DSE sched<br>ant to individu<br>viously carrie<br>JHF station w                                                                                                    | ule).<br>ual waiver of F<br>ed on a part-tin<br>rithin grade-B o | ne or substitute ba<br>contour, [76.59(d)(                                                                     | sis prior to Ju                                   | ıne 25, 1981                                            |                       | (5)                 |                                                                  |
| Column 3:                                             |                                                                           | e stations ide                                                                                                    | ntified by the I                                                 | n parts 2, 3, and 4<br>etter "F" in column                                                                     |                                                   |                                                         | worksheet on page     | e 14 of             |                                                                  |
| 1. CALL<br>SIGN                                       | 2. PERMITTED<br>BASIS                                                     |                                                                                                    | 1. CALL<br>SIGN                                                  | 2. PERMITTED<br>BASIS                                                                                          | 3. DSE                                            | 1. CALL<br>SIGN                                         | 2. PERMITTED<br>BASIS | 3. DSE              |                                                                  |
|                                                       | C<br>C                                                                    | 0.25                                                                                                    |                                                                  |                                                                                                    |                                                   |                                                         |                       |                     |                                                                  |
| KVIE                                                  | <u>с</u>                                                                  | 0.25                                                                                                    |                                                                  |                                                                                                    |                                                   |                                                         | +                     |                     |                                                                  |
|                                                       |                                                                           |                                                                                                    |                                                                  |                                                                                                    |                                                   |                                                         |                       |                     |                                                                  |
|                                                       |                                                                           |                                                                                                    |                                                                  |                                                                                                    |                                                   |                                                         |                       |                     |                                                                  |
|                                                       |                                                                           |                                                                                                    |                                                                  |                                                                                                    |                                                   |                                                         |                       |                     | _                                                                |
|                                                       |                                                                           |                                                                                                    |                                                                  |                                                                                                    |                                                   |                                                         |                       | 0.50                |                                                                  |
|                                                       |                                                                           | В                                                                                                    | LOCK C: CO                                                       | MPUTATION OF                                                                                                   | - 3.75 FEE                                        |                                                         |                       |                     |                                                                  |
| Line 1: Enter the                                     | total number of                                                           | DSEs from                                                                                                    | part 5 of this                                                   | schedule                                                                                                    |                                                   |                                                         |                       | 0.50                |                                                                  |
| Line 2: Enter the                                     | sum of permitte                                                           | d DSEs fror                                                                                                    | n block B ab                                                     | ove                                                                                                    |                                                   |                                                         |                       | 0.50                |                                                                  |
| Line 3: Subtract<br>(If zero, I                       |                                                                           |                                                                                                    |                                                                  | r of DSEs subjec<br>7 of this schedu                                                                           |                                                   | i rate.                                                 |                       | 0.00                |                                                                  |
| Line 4: Enter gro                                     | oss receipts from                                                         | space K (p                                                                                                    | age 7)                                                           |                                                                                                    |                                                   |                                                         |                       | 375                 | Do any of the<br>DSEs represent<br>partially                     |
| Line 5: Multiply I                                    | ine 4 by 0.0375                                                           | and enter su                                                                                                    | ım here                                                          |                                                                                                    |                                                   |                                                         |                       |                     | permited/<br>partially                                           |
| Line 6: Enter tota                                    | al number of DS                                                           | Es from line                                                                                                    | 3                                                                |                                                                                                    |                                                   |                                                         | ×                     | -                   | nonpermitted<br>carriage?<br>If yes, see part<br>9 instructions. |
| Line 7: Multiply I                                    | ine 6 by line 5 ar                                                        | nd enter her                                                                                                    | e and on line                                                    | 2, block 3, spac                                                                                               | e L (page 7)                                      |                                                         |                       | 0.00                |                                                                  |

DSE SCHEDULE. PAGE 13.

| LEGAL NAME OF OWNER OF CABLE SYSTEM: SYSTEM ID# |                       |          |                 |                       |           | Name            |                       |        |               |
|-------------------------------------------------|-----------------------|----------|-----------------|-----------------------|-----------|-----------------|-----------------------|--------|---------------|
| CEQUEL CO                                       | OMMUNICATION          | IS LLC   |                 |                       |           |                 |                       | 060248 | Name          |
|                                                 |                       | BLOCK    | A: TELEVI       | SION MARKET           | S (CONTIN | IUED)           |                       |        |               |
| 1. CALL<br>SIGN                                 | 2. PERMITTED<br>BASIS |          | 1. CALL<br>SIGN | 2. PERMITTED<br>BASIS |           | 1. CALL<br>SIGN | 2. PERMITTED<br>BASIS | 3. DSE | 6             |
|                                                 |                       |          |                 |                       |           |                 |                       |        | Computation o |
|                                                 |                       |          |                 |                       |           |                 |                       |        | 3.75 Fee      |
|                                                 |                       |          |                 |                       |           |                 |                       |        |               |
|                                                 |                       |          |                 |                       |           |                 |                       |        |               |
|                                                 |                       |          |                 |                       |           |                 |                       |        |               |
|                                                 |                       |          |                 |                       |           |                 |                       |        |               |
|                                                 |                       |          |                 |                       |           |                 |                       |        |               |
|                                                 |                       |          |                 |                       |           |                 |                       |        |               |
|                                                 |                       |          |                 |                       |           |                 |                       |        |               |
|                                                 |                       | <b>.</b> |                 |                       | <b>-</b>  |                 |                       |        |               |
|                                                 |                       |          |                 |                       |           |                 |                       |        |               |
|                                                 |                       |          |                 |                       |           |                 |                       |        |               |
|                                                 |                       |          |                 |                       |           |                 |                       |        |               |
|                                                 |                       |          |                 |                       |           |                 |                       |        |               |
|                                                 |                       |          |                 |                       |           |                 |                       |        |               |
|                                                 |                       |          |                 |                       |           |                 |                       |        |               |
|                                                 |                       |          |                 |                       |           |                 |                       |        |               |
|                                                 |                       |          |                 |                       |           |                 |                       |        |               |
|                                                 |                       |          |                 |                       |           |                 |                       |        |               |
|                                                 |                       | <b>.</b> |                 |                       |           |                 |                       |        |               |
|                                                 |                       |          |                 |                       | <b>.</b>  |                 |                       |        |               |
|                                                 |                       |          |                 |                       |           |                 |                       |        |               |
|                                                 |                       |          |                 |                       |           |                 |                       |        |               |
|                                                 |                       |          |                 |                       |           |                 |                       |        |               |
|                                                 |                       |          |                 |                       |           |                 |                       |        |               |
|                                                 |                       | <b>.</b> |                 |                       |           |                 |                       |        |               |
|                                                 |                       |          |                 |                       |           |                 |                       |        |               |
|                                                 |                       |          |                 |                       |           |                 |                       |        |               |
|                                                 |                       |          |                 |                       |           |                 |                       |        |               |
|                                                 |                       |          |                 |                       |           |                 |                       |        |               |
|                                                 |                       |          |                 |                       |           |                 |                       |        |               |
|                                                 |                       |          |                 |                       |           |                 |                       |        |               |
|                                                 |                       |          |                 |                       |           |                 |                       |        |               |
|                                                 |                       |          |                 |                       | <b>-</b>  |                 |                       |        |               |
|                                                 |                       |          |                 |                       |           |                 |                       |        |               |
|                                                 |                       |          |                 |                       |           |                 |                       |        |               |
|                                                 |                       | <b>.</b> |                 |                       | <b>.</b>  |                 |                       |        |               |
|                                                 |                       | +        |                 |                       | +         |                 |                       |        |               |
|                                                 |                       |          |                 |                       |           |                 |                       |        |               |
|                                                 |                       |          |                 |                       |           |                 |                       |        |               |
|                                                 |                       |          |                 |                       |           |                 |                       |        |               |
|                                                 |                       |          |                 |                       |           |                 |                       |        |               |
|                                                 |                       | <b>-</b> |                 |                       | <b>-</b>  |                 |                       |        |               |
|                                                 |                       | +        |                 |                       |           |                 |                       |        |               |
|                                                 |                       |          |                 |                       |           |                 |                       |        |               |
|                                                 |                       |          |                 |                       | 1         |                 |                       |        |               |
|                                                 |                       |          |                 |                       |           |                 |                       |        |               |
|                                                 |                       | <b>.</b> |                 |                       |           |                 |                       |        |               |
|                                                 |                       |          |                 |                       |           |                 |                       |        |               |
|                                                 |                       | <u></u>  |                 |                       | <u>+</u>  |                 |                       |        |               |

|                                                                                                    |                                                                                                    |                                                                                                    |                                                                                                    |                                                                                                    |                                                                                                    |                                                                                                    | DSE SCHEDULE. PAGE 14.                                                          |  |  |
|----------------------------------------------------------------------------------------------------|----------------------------------------------------------------------------------------------------|----------------------------------------------------------------------------------------------------|----------------------------------------------------------------------------------------------------|----------------------------------------------------------------------------------------------------|----------------------------------------------------------------------------------------------------|----------------------------------------------------------------------------------------------------|---------------------------------------------------------------------------------|--|--|
| Name                                                                                                    | LEGAL NAME OF OWN                                                                                                    |                                                                                                    |                                                                                                    |                                                                                                    |                                                                                                    |                                                                                                    | SYSTEM ID#                                                                      |  |  |
| Name                                                                                                    | CEQUEL COM                                                                                                    | MUNICATIONS LI                                                                                                    | _C                                                                                                    |                                                                                                    |                                                                                                    |                                                                                                    | 060248                                                                          |  |  |
| Worksheet for<br>Computating<br>the DSE<br>Schedule for<br>Permitted<br>Part-Time and<br>Substitute<br>Carriage | stations carried pric<br>Column 1: List the<br>Column 2: Indicate<br>Column 3: Indicate<br>Column 4: Indicate<br>(Note that the Fr<br>A—Part-time sp<br>76.59<br>B—Late-night p<br>76.61<br>S—Substitute ca<br>gener.<br>Column 5: Indicate<br>Column 5: Indicate<br>Column 6: Compar<br>in block                                                                                                    | or to June 25, 1981, u<br>call sign for each dista<br>the DSE for this stati-<br>the accounting period<br>the basis of carriage<br>CC rules and regulati-<br>ecialty programming:<br>(d)(1),76.61(e)(1), or<br>rogramming: Carriage<br>(e)(3)).<br>arriage under certain<br>al instructions in the p<br>the station's DSE for<br>the DSE figures lists<br>t B, column 3 of part 6 | nder former I<br>ant station ide<br>on for a singl<br>d and year in<br>on which the<br>Oarriage, on<br>76.63 (referri<br>e under FCC<br>FCC rules, re<br>raper SA3 for<br>the current a<br>ed in column<br>for this station<br>n columns 2, | FCC rules gove<br>entifed by the le<br>e accounting p<br>which the carre-<br>station was ca<br>ow pertain to th<br>a part-time ba<br>ng to 76.61(e)(<br>rules, sections<br>egulations, or a<br>rm.<br>accounting peri-<br>s 2 and 5 and 1<br>on. | erning part-time and sub<br>etter "F" in column 2 of p<br>eriod, occurring between<br>lage and DSE occurred<br>irried by listing one of th<br>iose in effect on June 24<br>sis, of specialty program<br>1)).<br>76.59(d)(3), 76.61(e)(3)<br>uthorizations. For further<br>bod as computed in parts<br>ist the smaller of the two | bart 6 of the DSE sched<br>n January 1, 1978 and (<br>(e.g., 1981/1)<br>le following letters<br>4, 1981.<br>nming under FCC rules,                                                                                                    | ule<br>June 30, 1981<br>section:<br>(vi) of the<br>dule<br>re should be entered |  |  |
|                                                                                                    |                                                                                                    |                                                                                                    |                                                                                                    |                                                                                                    |                                                                                                    |                                                                                                    | <u>,                                     </u>                                   |  |  |
|                                                                                                    | 1. CALL                                                                                                    | 2. PRIOR                                                                                                    | 1                                                                                                    | ONS CARRIE                                                                                                    | 4. BASIS OF                                                                                                    | ND SUBSTITUTE BASIS<br>5. PRESENT                                                                                                    | 6. PERMITTED                                                                    |  |  |
|                                                                                                    | SIGN                                                                                                    | 2. PRIOR<br>DSE                                                                                                    |                                                                                                    | RIOD                                                                                                    | 4. BASIS OF<br>CARRIAGE                                                                                                    | 5. PRESENT<br>DSE                                                                                                    | 6. PERMITTED                                                                    |  |  |
|                                                                                                    | SIGN                                                                                                    | DGE                                                                                                    | FEI                                                                                                    | RIOD                                                                                                    | CARRIAGE                                                                                                    | DSE                                                                                                    | DGE                                                                             |  |  |
|                                                                                                    |                                                                                                    |                                                                                                    | +                                                                                                    | ••••••••••                                                                                                    |                                                                                                    |                                                                                                    |                                                                                 |  |  |
|                                                                                                    |                                                                                                    |                                                                                                    |                                                                                                    |                                                                                                    |                                                                                                    |                                                                                                    |                                                                                 |  |  |
|                                                                                                    |                                                                                                    |                                                                                                    | +                                                                                                    | •••••••••••••••••••••••••••••••••••••••                                                                                                    |                                                                                                    |                                                                                                    |                                                                                 |  |  |
|                                                                                                    |                                                                                                    |                                                                                                    | +                                                                                                    | ••••••••••                                                                                                    |                                                                                                    |                                                                                                    |                                                                                 |  |  |
|                                                                                                    |                                                                                                    |                                                                                                    | +                                                                                                    |                                                                                                    |                                                                                                    |                                                                                                    |                                                                                 |  |  |
|                                                                                                    |                                                                                                    |                                                                                                    | +                                                                                                    |                                                                                                    |                                                                                                    |                                                                                                    |                                                                                 |  |  |
|                                                                                                    |                                                                                                    |                                                                                                    |                                                                                                    |                                                                                                    |                                                                                                    |                                                                                                    |                                                                                 |  |  |
|                                                                                                    |                                                                                                    |                                                                                                    | •                                                                                                    |                                                                                                    |                                                                                                    |                                                                                                    |                                                                                 |  |  |
|                                                                                                    |                                                                                                    |                                                                                                    |                                                                                                    |                                                                                                    |                                                                                                    |                                                                                                    |                                                                                 |  |  |
|                                                                                                    |                                                                                                    |                                                                                                    |                                                                                                    |                                                                                                    |                                                                                                    |                                                                                                    |                                                                                 |  |  |
|                                                                                                    |                                                                                                    |                                                                                                    |                                                                                                    |                                                                                                    |                                                                                                    |                                                                                                    |                                                                                 |  |  |
|                                                                                                    |                                                                                                    |                                                                                                    |                                                                                                    |                                                                                                    |                                                                                                    |                                                                                                    |                                                                                 |  |  |
| 7<br>Computation<br>of the<br>Syndicated<br>Exclusivity<br>Surcharge                                            | Instructions: Block A must be completed.<br>In block A:<br>If your answer is "Yes," complete blocks B and C, below.<br>If your answer is "No," leave blocks B and C blank and complete part 8 of the DSE schedule.<br>BLOCK A: MAJOR TELEVISION MARKET<br>• Is any portion of the cable system within a top 100 major television market as defined by section 76.5 of FCC rules in effect June 24, 1981?<br>X Yes—Complete blocks B and C .<br>No—Proceed to part 8 |                                                                                                    |                                                                                                    |                                                                                                    |                                                                                                    |                                                                                                    |                                                                                 |  |  |
|                                                                                                    | · · ·                                                                                                    |                                                                                                    |                                                                                                    |                                                                                                    | No—Proceed to                                                                                                    | •                                                                                                    |                                                                                 |  |  |
|                                                                                                    | BLOCK B: C                                                                                                    | arriage of VHF/Grade                                                                                                    | B Contour S                                                                                                    | Stations                                                                                                    | BLOCK                                                                                                    | C: Computation of Exercise C: Computation of Exercise C: Computation of | empt DSEs                                                                       |  |  |
|                                                                                                    |                                                                                                    | ion that places a grad                                                                                                    | e B contour,                                                                                                    | in whole                                                                                                    | Was any station listed in block B of part 7 carried in any commu-<br>nity served by the cable system prior to March 31, 1972? (refe<br>to former FCC rule 76.159)<br>Yes—List each station below with its appropriate permitted DSE<br>X No—Enter zero and proceed to part 8.                                                    |                                                                                                    |                                                                                 |  |  |
|                                                                                                    |                                                                                                    |                                                                                                    |                                                                                                    |                                                                                                    |                                                                                                    |                                                                                                    |                                                                                 |  |  |
|                                                                                                    | CALL SIGN                                                                                                    | DSE CA                                                                                                    | LL SIGN                                                                                                    | DSE                                                                                                    | CALL SIGN                                                                                                    | DSE CALL                                                                                                    | SIGN DSE                                                                        |  |  |
|                                                                                                    |                                                                                                    |                                                                                                    |                                                                                                    |                                                                                                    |                                                                                                    |                                                                                                    |                                                                                 |  |  |
|                                                                                                    |                                                                                                    |                                                                                                    |                                                                                                    |                                                                                                    |                                                                                                    |                                                                                                    |                                                                                 |  |  |
|                                                                                                    |                                                                                                    |                                                                                                    |                                                                                                    |                                                                                                    |                                                                                                    |                                                                                                    |                                                                                 |  |  |
|                                                                                                    |                                                                                                    |                                                                                                    |                                                                                                    |                                                                                                    |                                                                                                    |                                                                                                    |                                                                                 |  |  |
|                                                                                                    |                                                                                                    |                                                                                                    |                                                                                                    |                                                                                                    |                                                                                                    |                                                                                                    |                                                                                 |  |  |
|                                                                                                    |                                                                                                    |                                                                                                    |                                                                                                    |                                                                                                    |                                                                                                    |                                                                                                    |                                                                                 |  |  |
|                                                                                                    |                                                                                                    |                                                                                                    |                                                                                                    |                                                                                                    |                                                                                                    |                                                                                                    |                                                                                 |  |  |
|                                                                                                    |                                                                                                    |                                                                                                    |                                                                                                    |                                                                                                    |                                                                                                    |                                                                                                    |                                                                                 |  |  |
|                                                                                                    |                                                                                                    | то                                                                                                    | AL DSEs                                                                                                    | 0.00                                                                                                    | <b></b>                                                                                                    | TOTAL                                                                                                    | DSEs 0.00                                                                       |  |  |
|                                                                                                    |                                                                                                    | 10                                                                                                    |                                                                                                    |                                                                                                    |                                                                                                    | IOTAL                                                                                                    |                                                                                 |  |  |

L

| LEGAL NA      | ME OF OWNER OF CABLE SYSTEM:<br>CEQUEL COMMUNICATIONS LLC                                                                                                    | SYSTEM ID#<br>060248 | Name                      |
|---------------|----------------------------------------------------------------------------------------------------|----------------------|---------------------------|
|               | BLOCK D: COMPUTATION OF THE SYNDICATED EXCLUSIVITY SURCHARGE                                                                                                    | 000240               |                           |
| Section       |                                                                                                    | 0.000.050.00         | 7                         |
| 1<br>Section  | Enter the amount of gross receipts from space K (page 7)                                                                                                    | 2,368,956.20         | 1                         |
| 2             | A. Enter the total DSEs from block B of part 7                                                                                                    | 0.00                 | Computation<br>of the     |
|               | B. Enter the total number of exempt DSEs from block C of part 7                                                                                                    | 0.00                 | Syndicated<br>Exclusivity |
|               | C. Subtract line B from line A and enter here. This is the total number of DSEs subject to the surcharge computation. If zero, proceed to part 8                                                                                                    | 0.00                 | Surcharge                 |
| • Is an       | y portion of the cable system within a top 50 television market as defined by the FCC? X Yes—Complete section 3 below. No—Complete section 4 below.                                                                                                    |                      |                           |
|               | SECTION 3: TOP 50 TELEVISION MARKET                                                                                                    |                      |                           |
|               |                                                                                                    |                      |                           |
| Section<br>3a | Did your cable system retransmit the signals of any partially distant television stations during the accounting period?     Yes—Complete part 9 of this schedule.     No—Complete the applicable section below.                                                                                |                      |                           |
|               | If the figure in section 2, line C is 4.000 or less, compute your surcharge here and leave section 3b blank. NOTE: If the D is 1.0 or less, multiply the gross receipts by .00599 by the DSE. Enter the result on line A below.                                                                | SE                   |                           |
|               | A. Enter 0.00599 of gross receipts (the amount in section1)                                                                                                    |                      |                           |
|               | B. Enter 0.00377 of gross receipts (the amount in section.1) 🕨 💲                                                                                                    |                      |                           |
|               | C. Subtract 1.000 from total permitted DSEs (the figure on line C in section 2) and enter here                                                                                                    |                      |                           |
|               | D. Multiply line B by line C and enter here                                                                                                    |                      |                           |
|               | E. Add lines A and D. This is your surcharge.<br>Enter here and on line 2 of block 4 in space L (page 7)<br>Syndicated Exclusivity Surcharge                                                                                                    |                      |                           |
| Section<br>3b | If the figure in section 2, line C is more than 4.000, compute your surcharge here and leave section 3a blank.                                                                                                    |                      |                           |
|               | A. Enter 0.00599 of gross receipts (the amount in section 1)                                                                                                    |                      |                           |
|               | B. Enter 0.00377 of gross receipts (the amount in section 1)                                                                                                    |                      |                           |
|               | C. Multiply line B by 3.000 and enter here                                                                                                    |                      |                           |
|               | D. Enter 0.00178 of gross receipts (the amount in section 1)                                                                                                    |                      |                           |
|               | E. Subtract 4.000 from total DSEs (the fgure on line C in section 2) and enter here                                                                                                    | _                    |                           |
|               | F. Multiply line D by line E and enter here                                                                                                    |                      |                           |
|               | G. Add lines A, C, and F. This is your surcharge.<br>Enter here and on line 2 of block 4 in space L (page 7)<br>Syndicated Exclusivity Surcharge                                                                                                    |                      |                           |
|               | SECTION 4: SECOND 50 TELEVISION MARKET                                                                                                    |                      |                           |
|               | Did your cable system retransmit the signals of any partially distant television stations during the accounting period?                                                                                                    |                      |                           |
| Section<br>4a | Yes       Complete part 9 of this schedule.                                                                                                    |                      |                           |
|               | If the figure in section 2, line C is 4.000 or less, compute your surcharge here and leave section 4b blank. NOTE: If the D is 1.0 or less, multiply the gross receipts by 0.003 by the DSE. Enter the result on line A below.<br>A. Enter 0.00300 of gross receipts (the amount in section 1) | SE                   |                           |
|               | B. Enter 0.00189 of gross receipts (the amount in section 1) ▶ \$                                                                                                    |                      |                           |
|               | C.Subtract 1.000 from total permitted DSEs (the fgure on line C in section 2) and enter here                                                                                                    |                      |                           |
|               | D. Multiply line B by line C and enter here                                                                                                    |                      |                           |
|               | E. Add lines A and D. This is your surcharge.<br>Enter here and on line 2 of block 4 in space L (page 7)<br>Syndicated Exclusivity Surcharge                                                                                                    |                      |                           |
|               |                                                                                                    |                      |                           |

## ACCOUNTING PERIOD: 2018/1

| DSE | SCHED | PAGE | 16 |
|-----|-------|------|----|

|                                         |                                                                                  | DSE SCHEDULE                                                                                                    | E. PAGE 16.        |
|-----------------------------------------|----------------------------------------------------------------------------------|----------------------------------------------------------------------------------------------------|--------------------|
| Name                                    |                                                                                  | ME OF OWNER OF CABLE SYSTEM: SYSTEM: S | STEM ID#<br>060248 |
| 7                                       | Section<br>4b                                                                    | If the figure in section 2, line C is more than 4.000, compute your surcharge here and leave section 4a blank.                                                                                                    |                    |
| Computation                             |                                                                                  | A. Enter 0.00300 of gross receipts (the amount in section 1)                                                                                                    |                    |
| of the<br>Syndicated                    |                                                                                  | B. Enter 0.00189 of gross receipts (the amount in section 1).                                                                                                    |                    |
| Exclusivity<br>Surcharge                |                                                                                  | C. Multiply line B by 3.000 and enter here                                                                                                    |                    |
|                                         |                                                                                  | D. Enter 0.00089 of gross receipts (the amount in section 1)                                                                                                    |                    |
|                                         |                                                                                  | E. Subtract 4.000 from the total DSEs (the figure on line C in section 2) and enter here.                                                                                                    |                    |
|                                         |                                                                                  | F. Multiply line D by line E and enter here                                                                                                    |                    |
|                                         |                                                                                  | G. Add lines A, C, and F. This is your surcharge.<br>Enter here and on line 2, block 4, space L (page 7)                                                                                                    |                    |
|                                         |                                                                                  | Syndicated Exclusivity Surcharge                                                                                                    | <u></u> .          |
| 8<br>Computation<br>of<br>Base Rate Fee | You m<br>6 was<br>• In blo<br>• If you<br>• If you<br>blank<br>What i<br>were lo | Inctions:<br>Inust complete this part of the DSE schedule for the SUM OF PERMITTED DSEs in part 6, block B; however, if block A of part<br>checked "Yes," use the total number of DSEs from part 5.<br>ock A, indicate, by checking "Yes" or "No," whether your system carried any partially distant stations.<br>ur answer is "No," compute your system's base rate fee in block B. Leave part 9 blank.<br>ur answer is "Yes" (that is, if you carried one or more partially distant stations), you must complete part 9. Leave block B below<br>k.<br>is a partially distant station? A station is "partially distant" if, at the time your system carried it, some of your subscribers<br>located within that station's local service area and others were located outside that area. For the definition of a station's "local<br>e area," see page (v) of the general instructions.                                                                                                    |                    |
|                                         |                                                                                  |                                                                                                    |                    |
|                                         | • Did v                                                                          | BLOCK A: CARRIAGE OF PARTIALLY DISTANT STATIONS your cable system retransmit the signals of any partially distant television stations during the accounting period?                                                                                                    |                    |
|                                         | Г                                                                                | Yes—Complete part 9 of this schedule.                                                                                                    |                    |
|                                         |                                                                                  | BLOCK B: NO PARTIALLY DISTANT STATIONS—COMPUTATION OF BASE RATE FEE                                                                                                    |                    |
|                                         | Section                                                                          |                                                                                                    |                    |
|                                         | 1                                                                                | Enter the amount of gross receipts from space K (page 7)                                                                                                    |                    |
|                                         | Section<br>2                                                                     | Enter the total number of permitted DSEs from block B, part 6 of this schedule.<br>(If block A of part 6 was checked "Yes,"<br>use the total number of DSEs from part 5.)                                                                                                    |                    |
|                                         | Section                                                                          |                                                                                                    |                    |
|                                         | 3                                                                                | If the figure in section 2 is <b>4.000 or less</b> , compute your base rate fee here and leave section 4 blank.<br>NOTE: If the DSE is 1.0 or less, multiply the gross receipts by 0.01064 by the DSE. Enter the result on line A below.                                                                                                    |                    |
|                                         |                                                                                  | A. Enter 0.01064 of gross receipts         (the amount in section 1)                                                                                                    |                    |
|                                         |                                                                                  | B. Enter 0.00701 of gross receipts (the amount in section 1)▶ \$ 16,606.38                                                                                                    |                    |
|                                         |                                                                                  | C. Subtract 1.000 from total DSEs (the figure in section 2) and enter here                                                                                                    |                    |
|                                         |                                                                                  | D. Multiply line B by line C and enter here                                                                                                    |                    |
|                                         |                                                                                  | E. Add lines A, and D. This is your base rate fee. Enter here<br>and in block 3, line 1, space L (page 7)                                                                                                    | 602.95             |
|                                         |                                                                                  | Base Rate Fee                                                                                                    | ,002.85  <br>      |

| LEGAL N          | AME OF OWNER OF CABLE SYSTEM: SYSTEM ID#                                                                                                    | Nome                     |
|------------------|----------------------------------------------------------------------------------------------------|--------------------------|
| CEQL             | IEL COMMUNICATIONS LLC 060248                                                                                                    | Name                     |
| Section          | If the figure in section 2 is <b>more than 4.000</b> , compute your base rate fee here and leave section 3 blank.                                                                                                    |                          |
| 4                |                                                                                                    | 8                        |
|                  | A. Enter 0.01064 of gross receipts                                                                                                    | Ο                        |
|                  | (the amount in section 1)                                                                                                    |                          |
|                  | B. Enter 0.00701 of gross receipts                                                                                                    | Computation              |
|                  | (the amount in section 1)                                                                                                    | of                       |
|                  | C. Multiply line B by 3.000 and enter here                                                                                                    | Base Rate Fee            |
|                  | D. Enter 0.00330 of gross receipts                                                                                                    |                          |
|                  | (the amount in section 1) ▶ \$                                                                                                    |                          |
|                  |                                                                                                    |                          |
|                  | E. Subtract 4.000 from total DSEs (the figure in section 2) and enter here                                                                                                    |                          |
|                  |                                                                                                    |                          |
|                  | F. Multiply line D by line E and enter here ▶ \$                                                                                                    |                          |
|                  | G. Add lines A, C, and F. This is your base rate fee.                                                                                                    |                          |
|                  | Enter here and in block 3, line 1, space L (page 7) Base Rate Fee 0.00                                                                                                    |                          |
|                  |                                                                                                    |                          |
| IMPOR            | TANT: It is no longer necessary to report television signals on a system-wide basis. Carriage of television broadcast signals shall                                                                                                    |                          |
|                  | be reported on a community-by-community basis (subscriber groups) if the cable system reported multiple channel line-ups in                                                                                                    | 9                        |
| •                | eral: If any of the stations you carried were partially distant, the statute allows you, in computing your base rate fee, to exclude                                                                                                    | Computation              |
|                  | from subscribers located within the station's local service area, from your system's total gross receipts. To take advantage of this                                                                                                    | of                       |
| exclusio         | on, you must:                                                                                                    | Base Rate Fee<br>and     |
|                  | livide all of your subscribers into subscriber groups, each group consisting entirely of subscribers that are distant to the same<br>or the same group of stations. Next: Treat each subscriber group as if it were a separate cable system. Determine the number of                                                       | Syndicated               |
|                  | nd the portion of your system's gross receipts attributable to that group, and calculate a separate cable system. Determine the number of                                                                                                    | Exclusivity              |
| Finally          | Add up the separate base rate fees for each subscriber group. That total is the base rate fee for your system.                                                                                                    | Surcharge<br>for         |
|                  | If any portion of your cable system is located within the top 100 television market and the station is not exempt in part 7, you must                                                                                                    | Partially                |
|                  | mpute a Syndicated Exclusivity Surcharge for each subscriber group. In this case, complete both block A and B below. However,<br>able system is wholly located outside all major television markets, complete block A only.                                                                                                | Distant<br>Stations, and |
| -                | Identify a Subscriber Group for Partially Distant Stations                                                                                                    | for Partially            |
|                  | For each community served, determine the local service area of each wholly distant and each partially distant station you                                                                                                    | Permitted<br>Stations    |
|                  | to that community.                                                                                                    | otations                 |
| outside          | For each wholly distant and each partially distant station you carried, determine which of your subscribers were located<br>the station's local service area. A subscriber located outside the local service area of a station is distant to that station (and, by<br>ne token, the station is distant to the subscriber.) |                          |
| Step 3:          | Divide your subscribers into subscriber groups according to the complement of stations to which they are distant. Each                                                                                                    |                          |
|                  | ber group must consist entirely of subscribers who are distant to exactly the same complement of stations. Note that a cable will have only one subscriber group when the distant stations it carried have local service areas that coincide.                                                                              |                          |
| Compu<br>groups. | ting the base rate fee for each subscriber group: Block A contains separate sections, one for each of your system's subscriber                                                                                                    |                          |
|                  | section:                                                                                                    |                          |
|                  | y the communities/areas represented by each subscriber group.                                                                                                    |                          |
|                  | he call sign for each of the stations in the subscriber group's complement—that is, each station that is distant to all of the<br>bers in the group.                                                                                                    |                          |
| • lf:            |                                                                                                    |                          |
|                  | system is located wholly outside all major and smaller television markets, give each station's DSE as you gave it in parts 2, 3,                                                                                                    |                          |
| 2) any j         | f this schedule; or,<br>portion of your system is located in a major or smaller televison market, give each station's DSE as you gave it in block B,                                                                                                    |                          |
| •                | 6 of this schedule.<br>ne DSEs for each station. This gives you the total DSEs for the particular subscriber group.                                                                                                    |                          |
|                  | ate gross receipts for the subscriber group. For further explanation of gross receipts see page (vii) of the general instructions                                                                                                    |                          |
|                  | paper SA3 form.                                                                                                    |                          |
|                  | ute a base rate fee for each subscriber group using the formula outline in block B of part 8 of this schedule on the preceding                                                                                                    |                          |
| DSEs f           | n making this computation, use the DSE and gross receipts figure applicable to the particular subscriber group (that is, the total<br>or that group's complement of stations and total gross receipts from the subscribers in that group). You do not need to show your<br>acculations on the form.                        |                          |

| Name | LEGAL NAME OF OWNER OF CABLE SYSTEM: SY                                                                                                    | STEM I |
|------|----------------------------------------------------------------------------------------------------|--------|
|      | CEQUEL COMMUNICATIONS LLC                                                                                                    | 0602   |
|      | Guidance for Computing the Royalty Fee for Partially Permitted/Partially NonPermitted Signals                                                                                            |        |
|      | Step 1: Use part 9, block A, of the DSE Schedule to establish subscriber groups to compute the base rate fee for wholly and                                                              |        |
|      | partially permitted distant signals. Write "Permitted Signals" at the top of the page. Note: One or more permitted signals in these                                                      |        |
|      | subscriber groups may be partially distant.<br><b>Step 2:</b> Use a separate part 9, block A, to compute the 3.75 percent fee for wholly nonpermitted and partially nonpermitted distant |        |
|      | signals. Write "Nonpermitted 3.75 stations" at the top of this page. Multiply the subscriber group gross receipts by total DSEs by                                                       |        |
|      | .0375 and enter the grand total 3.75 percent fees on line 2, block 3, of space L. Important: The sum of the gross receipts reported                                                      |        |
|      | for each part 9 used in steps 1 and 2 must equal the amount reported in space K.                                                                                                    |        |
|      | Step 3: Use part 9, block B, to compute a syndicated exclusivity surcharge for any wholly or partially permitted distant                                                                 |        |
|      | signals from step 1 that is subject to this surcharge.                                                                                                    |        |
|      | Guidance for Computing the Royalty Fee for Carriage of Distant and Partially Distant Multicast Streams                                                                                   |        |
|      | Step 1: Use part 9, Block A, of the DSE Schedule to report each distant multicast stream of programming that is transmitted from                                                         |        |
|      | a primary television broadcast signal. Only the base rate fee should be computed for each multicast stream. The 3.75 Percent Rate                                                        | 9      |
|      | and Syndicated Exclusivity Surcharge are not applicable to the secondary transmission of a multicast stream.                                                                             |        |
|      | You must report but not assign a DSE value for the retransmission of a multicast stream that is the subject of a written agreement                                                       |        |
|      | entered into on or before June 30, 2009 between a cable system or an association representing the cable system and a primary                                                             |        |
|      | transmitter or an association representing the primary transmitter.                                                                                                    |        |
|      |                                                                                                    |        |
|      |                                                                                                    |        |
|      |                                                                                                    |        |
|      |                                                                                                    |        |
|      |                                                                                                    |        |
|      |                                                                                                    |        |
|      |                                                                                                    |        |
|      |                                                                                                    |        |
|      |                                                                                                    |        |
|      |                                                                                                    |        |
|      |                                                                                                    |        |
|      |                                                                                                    |        |
|      |                                                                                                    |        |
|      |                                                                                                    |        |
|      |                                                                                                    |        |
|      |                                                                                                    |        |
|      |                                                                                                    |        |
|      |                                                                                                    |        |
|      |                                                                                                    |        |
|      |                                                                                                    |        |
|      |                                                                                                    |        |
|      |                                                                                                    |        |
|      |                                                                                                    |        |
|      |                                                                                                    |        |
|      |                                                                                                    |        |
|      |                                                                                                    |        |
|      |                                                                                                    |        |
|      |                                                                                                    |        |
|      |                                                                                                    |        |
|      |                                                                                                    |        |
|      |                                                                                                    |        |
|      |                                                                                                    |        |
|      |                                                                                                    |        |
|      |                                                                                                    |        |
|      |                                                                                                    |        |
|      |                                                                                                    |        |

| LEGAL NAME OF OWNE                               |                  |                 |                                |                                     |                                         | SY              | STEM ID#<br>060248 | Name                    |
|--------------------------------------------------|------------------|-----------------|--------------------------------|-------------------------------------|-----------------------------------------|-----------------|--------------------|-------------------------|
| BL                                               | OCK A: (         | COMPUTATION OF  | BASE RA                        | TE FEES FOR EACH                    | SUBSCR                                  | BER GROUP       |                    |                         |
| FIRST SUBSCRIBER GROUP                           |                  |                 |                                | SECOND SUBSCRIBER GROUP             |                                         |                 |                    | 0                       |
|                                                  |                  |                 | 0                              | COMMUNITY/ AREA                     |                                         |                 |                    | <b>9</b><br>Computation |
| CALL SIGN                                        | DSE              | CALL SIGN       | DSE                            | CALL SIGN                           | DSE                                     | CALL SIGN       | DSE                | of                      |
|                                                  |                  |                 |                                |                                     |                                         |                 |                    | Base Rate Fee           |
|                                                  |                  |                 |                                |                                     |                                         |                 |                    | and                     |
|                                                  |                  |                 |                                |                                     |                                         |                 |                    | Syndicated              |
|                                                  |                  |                 |                                |                                     |                                         |                 |                    | Exclusivity             |
|                                                  |                  |                 |                                |                                     |                                         |                 |                    | Surcharge               |
|                                                  |                  |                 |                                |                                     |                                         |                 |                    | for                     |
|                                                  |                  |                 |                                |                                     |                                         |                 |                    | Partially               |
|                                                  |                  |                 |                                |                                     |                                         |                 |                    | Distant                 |
|                                                  |                  | -               |                                |                                     |                                         |                 |                    | Stations                |
|                                                  | ·····            |                 |                                | -                                   | ··•                                     |                 |                    |                         |
|                                                  |                  |                 |                                |                                     | •••                                     |                 |                    |                         |
|                                                  | <b>.</b>         |                 |                                |                                     | •                                       |                 |                    |                         |
|                                                  |                  |                 |                                | •                                   | ••••••••••••••••••••••••••••••••••••••• |                 |                    |                         |
|                                                  |                  |                 |                                | •                                   | ••••••••••••••••••••••••••••••••••••••• |                 |                    |                         |
| Total DSEs                                       | ļļ               | ·               | 0.00                           | Total DSEs                          |                                         | ·               | 0.00               |                         |
| Gross Receipts First Gr                          | oup              | \$              | 0.00                           | Gross Receipts Second Group \$ 0.00 |                                         |                 |                    |                         |
|                                                  |                  |                 |                                |                                     |                                         |                 |                    |                         |
| Base Rate Fee First Gr                           | oup              | \$              | 0.00                           | Base Rate Fee Secon                 |                                         | \$              | 0.00               |                         |
|                                                  | THIRD            | SUBSCRIBER GROU | Р                              |                                     | FOURTH                                  | SUBSCRIBER GROU | Р                  |                         |
| COMMUNITY/ AREA 0                                |                  |                 | 0                              | COMMUNITY/ AREA 0                   |                                         |                 |                    |                         |
| CALL SIGN                                        | DSE              | CALL SIGN       | DSE                            | CALL SIGN                           | DSE                                     | CALL SIGN       | DSE                |                         |
| _                                                |                  |                 |                                |                                     |                                         |                 |                    |                         |
|                                                  |                  |                 |                                |                                     |                                         |                 |                    |                         |
|                                                  |                  |                 |                                |                                     |                                         |                 |                    |                         |
|                                                  |                  |                 |                                |                                     |                                         |                 |                    |                         |
|                                                  |                  |                 |                                |                                     |                                         |                 |                    |                         |
|                                                  |                  |                 |                                |                                     |                                         |                 |                    |                         |
|                                                  |                  | -               |                                |                                     |                                         | -               |                    |                         |
|                                                  |                  |                 |                                |                                     |                                         |                 |                    |                         |
|                                                  |                  |                 |                                |                                     |                                         |                 |                    |                         |
|                                                  |                  |                 |                                |                                     | ··•                                     |                 |                    |                         |
|                                                  |                  |                 |                                |                                     | •••                                     |                 |                    |                         |
|                                                  | <b></b>          |                 |                                |                                     | •                                       |                 |                    |                         |
|                                                  | <b> </b>         |                 |                                |                                     | •••                                     |                 | <b>.</b>           |                         |
|                                                  |                  |                 |                                |                                     |                                         |                 |                    |                         |
| Total DSEs                                       |                  |                 | 0.00                           | Total DSEs                          |                                         |                 | 0.00               |                         |
| Gross Receipts Third Group \$ 0.00               |                  | 0.00            | Gross Receipts Fourth Group \$ |                                     | 0.00                                    |                 |                    |                         |
|                                                  |                  |                 |                                |                                     |                                         |                 |                    |                         |
| Base Rate Fee Third Group                        |                  | \$              | 0.00                           | Base Rate Fee Fourth Group          |                                         | \$              | 0.00               |                         |
| Base Rate Fee: Add th<br>Enter here and in block |                  |                 | iber group                     | as shown in the boxes a             | above.                                  | \$              | 0.00               |                         |
|                                                  | 2, <b>0</b> 1, 0 |                 |                                |                                     |                                         | ·               | 0.00               |                         |

## Nonpermitted 3.75 Stations

| LEGAL NAME OF OWNE                             |          |                 |             |                      |                                 | 5                | 6YSTEM ID#<br>060248 | Name                    |
|------------------------------------------------|----------|-----------------|-------------|----------------------|---------------------------------|------------------|----------------------|-------------------------|
| BL                                             | OCK A: ( |                 | BASE RA     | ATE FEES FOR EAG     |                                 |                  |                      |                         |
|                                                | FIRST    | SUBSCRIBER GROU | JP          |                      | SECONE                          | SUBSCRIBER GRO   | UP                   | 0                       |
| COMMUNITY/ AREA 0                              |          |                 |             | COMMUNITY/ AREA 0    |                                 |                  |                      | <b>9</b><br>Computation |
| CALL SIGN                                      | DSE      | CALL SIGN       | DSE         | CALL SIGN            | DSE                             | CALL SIGN        | DSE                  | of                      |
|                                                |          |                 |             |                      |                                 |                  |                      | Base Rate Fe            |
|                                                |          |                 |             |                      |                                 |                  |                      | and                     |
|                                                |          |                 |             |                      |                                 |                  |                      | Syndicated              |
|                                                |          |                 |             |                      |                                 |                  |                      | Exclusivity             |
|                                                |          |                 |             |                      |                                 |                  |                      | Surcharge               |
|                                                |          |                 |             |                      |                                 |                  |                      | for                     |
|                                                |          |                 |             |                      |                                 |                  |                      | Partially               |
|                                                |          |                 |             |                      |                                 |                  |                      | Distant                 |
|                                                |          |                 |             |                      |                                 | •                |                      | Stations                |
|                                                |          |                 |             |                      |                                 |                  | ·····                |                         |
|                                                |          |                 |             |                      |                                 |                  | ····-                |                         |
|                                                |          |                 |             |                      |                                 | •                |                      |                         |
|                                                | ·        |                 |             |                      |                                 | ++               | ·····                |                         |
|                                                |          |                 |             |                      |                                 | •                |                      |                         |
| Total DSEs                                     | <u> </u> |                 | 0.00        | Total DSEs           |                                 | <u> </u>         | 0.00                 |                         |
|                                                |          |                 |             |                      |                                 | -                |                      |                         |
| Gross Receipts First Gr                        | oup      | \$              | 0.00        | Gross Receipts Sec   | cond Group                      | \$               | 0.00                 |                         |
| Base Rate Fee First Gr                         | oup      | \$              | 0.00        | Base Rate Fee Sec    | cond Group                      | \$               | 0.00                 |                         |
|                                                | THIRD    | SUBSCRIBER GROU | JP          |                      | FOURTH                          | I SUBSCRIBER GRO | UP                   |                         |
| COMMUNITY/ AREA                                |          |                 | 0           | COMMUNITY/ ARE       | A                               |                  | 0                    |                         |
| CALL SIGN                                      | DSE      | CALL SIGN       | DSE         | CALL SIGN            | DSE                             | CALL SIGN        | DSE                  |                         |
|                                                |          |                 |             |                      |                                 |                  |                      |                         |
|                                                |          |                 |             |                      |                                 |                  |                      |                         |
|                                                |          |                 |             |                      |                                 | •                |                      |                         |
|                                                |          |                 |             |                      |                                 |                  | ·····                |                         |
|                                                |          |                 |             | ·                    |                                 |                  | ·····                |                         |
|                                                |          |                 |             | •                    | ••••• <mark>•••••</mark> •••••• |                  | ·····                |                         |
|                                                |          |                 |             | •                    |                                 | •                |                      |                         |
|                                                |          |                 |             |                      |                                 | +                |                      |                         |
|                                                |          |                 |             |                      |                                 | 1                |                      |                         |
|                                                |          |                 |             |                      |                                 |                  |                      |                         |
|                                                |          |                 |             |                      |                                 |                  |                      |                         |
|                                                |          |                 |             |                      |                                 |                  |                      |                         |
|                                                |          |                 |             |                      |                                 |                  |                      |                         |
|                                                |          |                 |             |                      |                                 |                  |                      |                         |
| Total DSEs 0.00                                |          | 0.00            | Total DSEs  |                      |                                 | 0.00             |                      |                         |
| Gross Receipts Third Group                     |          | \$              | 0.00        | Gross Receipts Fou   | irth Group                      | \$               | 0.00                 |                         |
| Base Rate Fee Third G                          | roup     | \$              | 0.00        | Base Rate Fee Fou    | irth Group                      | \$               | 0.00                 |                         |
|                                                |          |                 |             |                      |                                 |                  |                      |                         |
| Base Rate Fee: Add the Enter here and in block |          |                 | riber group | as shown in the boxe | es above.                       | \$               | 0.00                 |                         |

| Name                                          | LEGAL NAME OF OWNER OF CABLE SYSTEM:<br>CEQUEL COMMUNICATIONS LLC                                                                                                    | SYSTEM ID#<br>060248                                                                                                    |  |  |  |  |  |  |
|-----------------------------------------------|----------------------------------------------------------------------------------------------------|----------------------------------------------------------------------------------------------------|--|--|--|--|--|--|
|                                               | BLOCK B: COMPUTATION OF SYNDICATED EXCLUSIVITY SURCHARGE FOR EACH SUBSCRIBER GF                                                                                                    |                                                                                                    |  |  |  |  |  |  |
| 9                                             | If your cable system is located within a top 100 television market and the station is not exempt in Part 7, you mustalso compute a Syndicated Exclusivity Surcharge. Indicate which major television market any portion of your cable system is located in as defined by section 76.5 of FCC rules in effect on June 24, 1981: |                                                                                                    |  |  |  |  |  |  |
| Computation<br>of                             | First 50 major television market                                                                                                    | Second 50 major television market                                                                                                    |  |  |  |  |  |  |
| Base Rate Fee<br>and                          | INSTRUCTIONS:<br>Step 1: In line 1, give the total DSEs by subscriber group for commercial                                                                                                    | VHE Grade B contour stations listed in block A part 9 of                                                                                                    |  |  |  |  |  |  |
| Syndicated<br>Exclusivity<br>Surcharge<br>for | <ul> <li>Step 2: In line 2, give the total number of DSEs by subscriber group for t Exempt DSEs in block C, part 7 of this schedule. If none enter z</li> <li>Step 3: In line 3, subtract line 2 from line 1. This is the total number of D</li> </ul>                                                                         | the VHF Grade B contour stations that were classified as zero.                                                                                                    |  |  |  |  |  |  |
| Partially<br>Distant<br>Stations              | schedule. In making this computation, use gross receipts figures applicable to the particular group. You do not need to show                                                                                                    |                                                                                                    |  |  |  |  |  |  |
|                                               | FIRST SUBSCRIBER GROUP                                                                                                    | SECOND SUBSCRIBER GROUP                                                                                                    |  |  |  |  |  |  |
|                                               |                                                                                                    |                                                                                                    |  |  |  |  |  |  |
|                                               | Line 1: Enter the VHF DSEs                                                                                                    | Line 1: Enter the VHF DSEs                                                                                                    |  |  |  |  |  |  |
|                                               | Line 2: Enter the Exempt DSEs Line 3: Subtract line 2 from line 1 and enter here. This is the total number of DSEs for this subscriber group subject to the surcharge computation                                                                                                    | Line 2: Enter the Exempt DSEs<br>Line 3: Subtract line 2 from line 1<br>and enter here. This is the<br>total number of DSEs for<br>this subscriber group<br>subject to the surcharge<br>computation |  |  |  |  |  |  |
|                                               | Line 1: Enter the VHF DSEs                                                                                                    | Line 1: Enter the VHF DSEs                                                                                                    |  |  |  |  |  |  |
|                                               | Line 2: Enter the Exempt DSEs                                                                                                    | Line 2: Enter the Exempt DSEs                                                                                                    |  |  |  |  |  |  |
|                                               | Line 3: Subtract line 2 from line 1<br>and enter here. This is the<br>total number of DSEs for<br>this subscriber group<br>subject to the surcharge<br>computation                                                                                                    | Line 3: Subtract line 2 from line 1<br>and enter here. This is the<br>total number of DSEs for<br>this subscriber group<br>subject to the surcharge<br>computation                                  |  |  |  |  |  |  |
|                                               | SYNDICATED EXCLUSIVITY<br>SURCHARGE<br>Third Group                                                                                                    | SYNDICATED EXCLUSIVITY SURCHARGE Fourth Group                                                                                                    |  |  |  |  |  |  |
|                                               | SYNDICATED EXCLUSIVITY SURCHARGE: Add the surcharge for each in the boxes above. Enter here and in block 4, line 2 of space L (page 7).                                                                                                    |                                                                                                    |  |  |  |  |  |  |
|                                               |                                                                                                    |                                                                                                    |  |  |  |  |  |  |